**Zamawiający:** Instytut Techniki Górniczej KOMAG 44-101 Gliwice ul. Pszczyńska 37

*Znak: ZP – 166/2021 Gliwice, 21.10.2021 r.*

# **S P E C Y F I K A C J A W A R U N K Ó W Z A M Ó W I E N I A (SWZ)**

dotycząca postępowania o udzielenie zamówienia publicznego, którego przedmiotem jest: "Zakup systemu do badań pierwotnych i wtórnych ogniw bateryjnych przeznaczonych do pracy w nowoczesnych maszynach i pojazdach elektrycznych wraz z aparaturą do specjalistycznych prób i oprzyrządowaniem" oraz "Zakup zaawansowanego symulatora ogniw PV do badania charakterystyk źródeł energii wraz z testerem generatora synchronizującego z publiczną siecią energetyczną i aparaturą do badań parametrów RLC sieci"

Zamówienie realizowane jest w ramach inwestycji związanej z działalnością naukową pod nazwą "Badania innowacyjnych urządzeń wytwarzania i przechowywania energii elektrycznej".

Postępowanie prowadzone jest w trybie przetargu nieograniczonego na dostawy o wartości zamówienia przekraczającej progi unijne, o jakich stanowi art. 3 ustawy z 11.09.2019 r. - Prawo zamówień publicznych (Dz. U. z 2021 r. poz. 1129 j.t. z późn.zm.) - dalej "*ustawa PZP*"

**Przedmiotowe postępowanie prowadzone jest przy użyciu środków komunikacji elektronicznej. Składanie ofert następuje za pośrednictwem miniPortal dostępnego pod adresem internetowym: miniportal.uzp.gov.pl**

 **Zatwierdzam:**

**Dyrektor Instytutu Techniki Górniczej KOMAG dr hab. inż. Dariusz Prostański prof. Instytutu**

**…………………………………………..**

### **I. NAZWA ORAZ ADRES ZAMAWIAJĄCEGO**

Instytut Techniki Górniczej **KOMAG** 44-101 Gliwice ul. Pszczyńska 37 REGON: 000022473, NIP: 631-020-07-94.

e-mail: [zamowieniapubliczne@komag.eu](mailto:zamowieniapubliczne@komag.eu)

Adres skrzynki ePUAP /ITG\_KOMAG/domyslna

 **Adres strony internetowej, na której jest prowadzone postępowanie i na której będą dostępne wszelkie dokumenty związane z prowadzoną procedurą:**  <http://www.komag.eu/przetargi>

### **II. OCHRONA DANYCH OSOBOWYCH**

- 1. Zgodnie z art. 13 ust. 1 i 2 rozporządzenia Parlamentu Europejskiego i Rady (UE) 2016/679 z dnia 27 kwietnia 2016 r. w sprawie ochrony osób fizycznych w związku z przetwarzaniem danych osobowych i w sprawie swobodnego przepływu takich danych oraz uchylenia dyrektywy 95/46/WE (ogólne rozporządzenie o danych) (Dz. U. UE L119 z dnia 4 maja 2016 r., str. 1; zwanym dalej "RODO") informujemy, że:
	- 1) administratorem Pani/Pana danych osobowych jest ZAMAWIAJACY;
	- 2) administrator wyznaczył Inspektora Danych Osobowych, z którym można się kontaktować pod adresem e-mail: [iod@komag.eu;](mailto:iod@komag.eu)
	- 3) Pani/Pana dane osobowe przetwarzane będą na podstawie art. 6 ust. 1 lit. c RODO w celu związanym z przedmiotowym postępowaniem o udzielenie zamówienia publicznego, prowadzonym w trybie przetargu nieograniczonego.
	- 4) odbiorcami Pani/Pana danych osobowych będą osoby lub podmioty, którym udostępniona zostanie dokumentacja postępowania w oparciu o art. 74 ustawy Pzp,
	- 5) Pani/Pana dane osobowe będą przechowywane, zgodnie z art. 78 ust. 1 ustawy Pzp przez okres 4 lat od dnia zakończenia postępowania o udzielenie zamówienia, a jeżeli czas trwania umowy przekracza 4 lata, okres przechowywania obejmuje cały czas trwania umowy;
	- 6) obowiązek podania przez Panią/Pana danych osobowych bezpośrednio Pani/Pana dotyczących jest wymogiem ustawowym określonym w przepisach ustawy Pzp związanym z udziałem w postępowaniu o udzielenie zamówienia publicznego,
	- 7) w odniesieniu do Pani/Pana danych osobowych decyzje nie będą podejmowane w sposób zautomatyzowany, stosownie do art. 22 RODO,
	- 8) posiada Pani/Pan:
		- a) na podstawie art. 15 RODO prawo dostępu do danych osobowych Pani/Pana dotyczących (w przypadku, gdy skorzystanie z tego prawa wymagałoby po stronie administratora niewspółmiernie dużego wysiłku może zostać Pani/Pan zobowiązana do wskazania dodatkowych informacji mających na celu sprecyzowanie żądania, w szczególności podania nazwy lub daty postępowania o udzielenie zamówienia publicznego lub konkursu albo sprecyzowanie nazwy lub daty zakończonego postępowania o udzielenie zamówienia);
		- b) na podstawie art. 16 RODO prawo do sprostowania Pani/Pana danych osobowych (*skorzystanie z prawa do sprostowania nie może skutkować zmianą wyniku postępowania o udzielenie zamówienia publicznego ani zmianą postanowień umowy w zakresie niezgodnym z ustawą PZP oraz nie może naruszać integralności protokołu oraz jego załączników*);
		- c) na podstawie art. 18 RODO prawo żądania od administratora ograniczenia przetwarzania danych osobowych z zastrzeżeniem okresu trwania postępowania o udzielenie zamówienia publicznego lub konkursu oraz przypadków, o których mowa w art. 18 ust. 2 RODO (*prawo do ograniczenia przetwarzania nie ma zastosowania w odniesieniu do przechowywania, w celu zapewnienia korzystania ze środków ochrony prawnej lub w celu ochrony praw innej osoby fizycznej lub prawnej, lub z uwagi na ważne względy interesu publicznego Unii Europejskiej lub państwa członkowskiego*);
- d) prawo do wniesienia skargi do Prezesa Urzędu Ochrony Danych Osobowych, gdy uzna Pani/Pan, że przetwarzanie danych osobowych Pani/Pana dotyczących narusza przepisy RODO;
- 9) nie przysługuje Pani/Panu:
	- a) w związku z art. 17 ust. 3 lit. b, d lub e RODO prawo do usunięcia danych osobowych;
	- b) prawo do przenoszenia danych osobowych, o którym mowa w art. 20 RODO;
	- c) na podstawie art. 21 RODO prawo sprzeciwu, wobec przetwarzania danych osobowych, gdyż podstawą prawną przetwarzania Pani/Pana danych osobowych jest art. 6 ust. 1 lit. c RODO;
- 10) przysługuje Pani/Panu prawo wniesienia skargi do organu nadzorczego na niezgodne z RODO przetwarzanie Pani/Pana danych osobowych przez administratora. Organem właściwym dla przedmiotowej skargi jest Urząd Ochrony Danych Osobowych, ul. Stawki 2, 00-193 Warszawa.

#### **III. TRYB UDZIELENIA ZAMÓWIENIA**

- 1. Niniejsze postępowanie prowadzone jest w trybie przetargu nieograniczonego na podstawie ustawy z dnia 11 września 2019 r. Prawo zamówień publicznych (Dz. U. z 2021 r. poz. 1129 j.t. ze zm.) zwanej dalej *"ustawą Pzp"* oraz niniejszej Specyfikacji Warunków Zamówienia, zwaną dalej "SWZ".
- 2. Szacunkowa wartość zamówienia przekracza kwotę określoną w obwieszczeniu Prezesa Urzędu Zamówień Publicznych wydanym na podstawie art. 3 ust. 2 ustawy Pzp.
- 3. **Zamawiający przewiduje zastosowanie tzw. procedury odwróconej, o której mowa w art. 139 ust. 1 ustawy Pzp, tj. Zamawiający najpierw dokona badania i oceny ofert, a następnie dokona kwalifikacji podmiotowej Wykonawcy, którego oferta została najwyżej oceniona, w zakresie braku podstaw wykluczenia oraz spełniania warunków udziału w postępowaniu.**
- 4. Zamawiający informuje, iż przewiduje udzielnie zaliczki na poczet wykonania zamówienia. Szczegółowe warunki udzielenia zaliczki jak i sposobu zabezpieczenia zwrotu zaliczki zostały wskazane w Projekcie umowy.
- 5. Zgodnie z art. 257 ustawy Pzp, Zamawiający przewiduje możliwość unieważnienia przedmiotowego postępowania, jeżeli środki publiczne, które Zamawiający zamierzał przeznaczyć na sfinansowanie całości lub części zamówienia, nie zostały mu przyznane, tj. umowa z wybranym Wykonawcą musi zostać zawarta w terminie do 10.12.2021 r. oraz wybrany Wykonawca na co najmniej jeden dzień roboczy (do godz. 13.00) przed zawarciem umowy przedstawi Zamawiającemu zabezpieczenie zwrotu zaliczki, o którym mowa w Projekcie umowy.
- 6. Zamawiający nie przewiduje aukcji elektronicznej.
- 7. Zamawiający nie prowadzi postępowania w celu zawarcia umowy ramowej.
- 8. Do postępowania stosuje się przepisy dotyczące nabywania dostaw.

# **IV. OPIS PRZEDMIOTU ZAMÓWIENIA**

- 1. Przedmiotem zamówienia jest "Zakup systemu do badań pierwotnych i wtórnych ogniw bateryjnych przeznaczonych do pracy w nowoczesnych maszynach i pojazdach elektrycznych wraz z aparaturą do specjalistycznych prób i oprzyrządowaniem". Zamówienie realizowane jest w ramach inwestycji związanej z działalnością naukową pod nazwą "Badania innowacyjnych urządzeń wytwarzania i przechowywania energii elektrycznej".
- 2. **Wspólny Słownik Zamówień CPV:**  38500000 – 0 aparatura kontrolna i badawcza

# 3. **Opis przedmiotu zamówienia**

#### **Zadanie 1.**

Przedmiotem zamówienia jest zakup w postaci przeniesienia na Zamawiającego własności oraz dostarczenie i uruchomienie "Systemu do badań pierwotnych i wtórnych ogniw bateryjnych przeznaczonych do pracy w nowoczesnych maszynach i pojazdach elektrycznych wraz z aparaturą do specjalistycznych prób i oprzyrządowaniem" w ramach inwestycji związanej z działalnością naukową pod nazwą "Badania innowacyjnych urządzeń wytwarzania i przechowywania energii elektrycznej".

Zakres rzeczowy ww. inwestycji obejmuje aparaturę badawczą wraz z dodatkowym wyposażeniem i oprzyrządowaniem obejmującym niezbędną infrastrukturę techniczną, o następujących minimalnych wymaganiach:

#### **A. Zasilacz dwukierunkowy**

Przedmiot zamówienia musi składać się z dwóch jednakowych niezależnych sekcji zasilacza z funkcją sztucznego obciążenia. Łączna moc całego systemu powinna wynosić minimum 214 kW. Sekcje zasilacza powinny mieć możliwość pracy niezależnej lub być połączone ze sobą w celu uzyskania maksymalnej mocy. Komunikacja pomiędzy sekcjami powinna zapewniać odpowiednią szybkość łącza i niezakłóconą pracę. Każda sekcja powinna się charakteryzować następującymi minimalnymi parametrami:

- 1. Dwukierunkowość systemu pozwalająca pełnić zarówno funkcję zasilacza jak i sztucznego obciążenia z regeneracją energii do sieci zasilającej,
- 2. Napięcie wyjściowe umożliwiające pracę w zakresie co najmniej (0 do 1500) V DC,
- 3. Obciążalność prądowa umożliwiająca pracę pojedynczej sekcji co najmniej w zakresie (-240 do +240) A DC,
- 4. Moc znamionowa umożliwiająca pracę pojedynczej sekcji w zakresie od 0 do co najmniej 107 kW,
- 5. Wbudowane zabezpieczenia co najmniej: nadnapięciowe, nadprądowe, przeciążeniowe, termiczne, przed zanikiem napięcia sieci zasilającej (antywyspowe),
- 6. Wbudowany generator przynajmniej przebiegów programowalnych i przebiegów arbitralnych,
- 7. Wbudowana funkcja generowania krzywych napięciowych.
- 8. Możliwość regulacji impedancji wyjściowej,
- 9. Współczynnik mocy nie gorszy niż 0,99,
- 10. Sprawność zasilacza nie mniejsza niż 91 %,
- 11. Sprawność regeneracji energii do sieci nie mniejsza niż 95 %,
- 12. Zakres temperatury pracy: od 0 st. C do co najmniej 40 °C,
- 13. Posiadane interfejsy, co najmniej: USB, CAN, LAN,
- 14. Wbudowana i uruchomiona funkcjonalność umożliwiająca zestawienie z obu sekcji jednego spójnego systemu (w celu poszerzenia zakresu pracy obciążenia tj. prąd, moc),
- 15. Dołączone oprogramowanie do symulacji paneli fotowoltaicznych, posiadające przynajmniej następującą funkcjonalność:
- 15.1. Możliwość symulacji krzywych prądowo-napięciowych (krzywe I-U),
- 15.2. Tryb umożliwiający edycję krzywych oraz tryb listy,
- 15.3. Tryb umożliwiający wybór macierzy min. 4000 pkt. lub przechowanie do min. 95 charakterystyk I-U dla różnych temperatur i naświetlenia, a następnie wybranie kolejności implementacji i czasu poszczególnych krzywych w celu długoterminowych testów wydajnościowych śledzenia punktu mocy maksymalnej (MPPT) w różnych warunkach,
- 15.4. Możliwość symulacji charakterystyk wyjściowych ogniw słonecznych przynajmniej: monokrystalicznych krzemowych, polikrystalicznych krzemowych, cienkowarstwowych, z uwzględnieniem współczynnika wypełnienia,
- 15.5. Możliwość symulacji krzywych I-U dla różnych wartości temperatury i naświetlenia,
- 15.6. Możliwość symulacji krzywych I-U dla zacienionych paneli słonecznych,
- 15.7. Funkcja testu statycznej i dynamicznej wydajności MPPT,
- 15.8. Wbudowane programy testowe EN 50530 / Sandia / NB/T32004 / CGC/GF004 lub równoważnych (pod pojęciem równoważności rozumie się dokumenty odniesienia, zaktualizowane, zastąpione, powołane w treści lub uzupełnione),
- 15.9. Generowanie raportów,
- 15.10.Podgląd realizacji testu w czasie rzeczywistym,
- 15.11. Możliwość zaprojektowania i weryfikacji obwodu i algorytmu MPPT falownika fotowoltaicznego,
- 15.12. Weryfikacja maksymalnego punktu mocy (MPP) zakresu napięcia falownika,
- 15.13. Weryfikacja efektywności śledzenia statycznej maksymalnej mocy falownika,
- 15.14. Weryfikacja wydajności MPPT falownika dla krzywych dynamicznych,
- 15.15. Weryfikacja przynajmniej: napięcia początkowego falownika, maksymalnego napięcia wejściowego, maksymalnego prądu wejściowego,
- 15.16. Weryfikacja mechanizmu MPPT falownika dla krzywych I-U w przypadku zacienionych ogniw słonecznych,
- 15.17. Weryfikacja kontroli mikro-sieci w fotowoltaicznych systemach magazynowania energii,
- 15.18. Weryfikacja wydajności MPPT falownika w różnych porach dnia, od świtu do zmroku
- 16. Dołączone oprogramowanie do symulacji baterii, posiadające przynajmniej następującą funkcjonalność:
	- 16.1. Płynne przełączanie pomiędzy trybem ładowania i rozładowywania akumulatora,
	- 16.2. Możliwość importu i obsługi krzywej charakterystyki akumulatora zdefiniowanej przez użytkownika,
	- 16.3. Możliwość uproszczonej nastawy charakterystyki akumulatora poprzez wprowadzenie
		- jego podstawowych parametrów,
	- 16.4. Obsługa importu plików przynajmniej typu: .mat,
	- 16.5. Wbudowane różne typy akumulatorów, w tym co najmniej: LAB, Li-ion, LMO, LNM-CO, LNMCO&LMO, LFP, LTO oraz NiMH,
	- 16.6. Funkcja parametrów ochrony akumulatora,
	- 16.7. Funkcja opcji początkowego stanu naładowania,
	- 16.8. Funkcja raportu danych,
	- 16.9. Funkcja wyświetlania krzywej akumulatora w trybie czasu rzeczywistego,
	- 16.10.Protokoły BMS,
	- 16.11. Test ładowarek DC,
	- 16.12. Test jednostki zasilającej ogniwem paliwowym,
	- 16.13. Test układu napędowego pojazdu elektrycznego,
- 16.14. Test jednostek kontrolnych magazynów energii odnawialnej, test mikrosieci.
- 17. Dołączony komputer PC typu laptop z zainstalowanym systemem operacyjnym i oprogramowaniem do zasilacza o następujących parametrach minimalnych:
	- 17.1. Przenośna jednostka komputerowa typu laptop wraz z oprogramowaniem systemowym i wykonawczym o następujących parametrach minimalnych:
	- 17.2. Przekątna matrycy nie mniejsza niż 15,5",
	- 17.3. Pojemność dysku twardego typu HDD nie mniejsza niż 1000 GB (dopuszcza się dysk zewnętrzny),
	- 17.4. Pojemność dysku twardego typu SSD nie mniejsza niż 500 GB,
	- 17.5. Pamięć RAM: nie mniej niż 16 GB,
	- 17.6. Procesor: Intel Core i7 z przynajmniej 4 rdzeniami (nie gorszy niż np. i7-1185G7) lub równoważny (przez równoważny rozumie się, posiadający

przynajmniej tyle samo punktów w testach wydajności. Po stronie Wykonawcy pozostaje wykazanie równoważności. Akceptowane będą testy przeprowadzone przez dowolne niezależne podmioty, w tym dane dostępne w materiałach branżowych IT),

- 17.7. Bateria o pojemności nie mniejszej niż 3000 mAh,
- 17.8. Wyposażenie przenośnej jednostki centralnej powinno zawierać również: klawiaturę QUERTY z panelem numerycznym, złącze LAN typu Rj-45, Wi-Fi 6, złącze HDMI, 3 złącza USB, złącze audio typu "Jack" 3,5 mm (dopuszcza się złącze 4-pinowe zintegrowane z mikrofonem), kablową myszkę zewnętrzną ze scrollem, Bluetooth v. 5,
- 17.9. System operacyjny Windows 10 pro 64 bit (lub nowszy) lub równoważny z polską wersją językową,
- 17.10. Pakiet oprogramowania MS Office 2019 lub równoważny umożliwiający analizę danych pomiarowych w arkuszu kalkulacyjnym o pojemności przynajmniej 1 000 000 wierszy i umożliwiający tworzenie makra VBA do automatycznej analizy pozyskanych danych pomiarowych. Licencja pakietu: wieczysta z możliwością przenoszenia na inne urządzenie,
- 17.11. Gwarancja i rękojmia: nie mniej niż 2 lata, Zamawiający oczekuje wydłużenia gwarancji i rękojmi do 3 lat licząc od protokolarnego odbioru przedmiotu zamówienia.
- 18. Dwukierunkowy zasilacz powinien posiadać zaczepy transportowe umożliwiające przewożenie za pomocą suwnicy lub mieć możliwość przewożenia za pomocą wózka paletowego/widłowego,
- 19. Zasilacz powinien być wyposażony w okablowanie umożliwiające prawidłowe i bezpieczne zasilanie i sterowanie całym układem oraz jego przyłączenie do instalacji elektrycznej Instytutu KOMAG,
- 20. Zasilacz powinien posiadać odpowiednie i niezbędne wyposażenie dodatkowe umożliwiające prawidłowy montaż i obsługę.
- 21. Gwarancja i rękojmia zasilacza: nie mniej niż 2 lata, Zamawiający oczekuje wydłużenia gwarancji i rękojmi do 3 lat licząc od protokolarnego odbioru przedmiotu zamówienia.
- 22. Zasilacz powinien posiadać dedykowane kształtem podzespołów wytrzymałe pokrowce zabezpieczające przed kurzem / pyłem / kroplami wody, nakładane ręcznie.

# **B. Sześciokanałowy precyzyjny analizator mocy**

Precyzyjny analizator mocy powinien posiadać przynajmniej następujące parametry i właściwości:

- 1. Przynajmniej 6 niezależnych kanałów pomiarowych mocy (każdy kanał posiada bezpośrednie i niezależne wejścia prądowe i napięciowe oraz wejście pośrednie umożliwiające dołączenie sond prądowych lub napięciowych),
- 2. Możliwość rozbudowy analizatora o przynajmniej 1 kanał (do 7 kanałów),
- 3. Pomiar parametrów elektrycznych (dla każdego z 6 kanałów), co najmniej w zakresie: napięcia (U), prądu (I), mocy czynnej (P), mocy biernej (Q), mocy pozornej (S), współczynnika mocy, kąta przesunięcia fazowego,
- 4. Zakres częstotliwości mierzonych sygnałów DC przynajmniej do 5 MHz dla prądu przy pomocy wejścia bezpośredniego i przynajmniej do 10 MHz dla napięcia,
- 5. Podzakresy wejściowe dla pomiaru napięcia zapewniające wymaganą klasę dokładności pomiaru w pełnym zakresie do 1000 V dla wsp. szczytu 3 i do 500 V dla wsp. szczytu 6,
- 6. Impedancja wejściowa kanałów napięciowych nie gorsza niż 10 MΩ ± 1%,
- 7. Zakresy wejściowe dla pomiaru prądu (wejście bezpośrednie) zapewniające wymaganą klasę dokładności pomiaru w pełnym zakresie do 5 A dla wsp. szczytu 3,
- 8. Każdy kanał wyposażony w wejście dla zewnętrznych przetworników prąd/napięcie do 10 V (wsp. szczytu 3) o impedancji 1 MΩ ±1%,
- 9. Dokładność podstawowa pomiaru mocy AC (dla zakresu częstotliwości od 45÷66 Hz), nie gorsza niż: 0,01% odczytu + 0,02% zakresu pomiarowego,
- 10. Dokładność podstawowa pomiaru mocy DC, nie gorsza niż: 0,02% odczytu + 0,05% zakresu pomiarowego,
- 11. Próbkowanie nie mniejsze jak 10 MS/s,
- 12. Rozdzielczość przetwornika AC nie mniejsza niż 18 bitów,
- 13. Pasmo pomiaru mocy co najmniej 1 MHz,
- 14. Cyfrowy wyświetlacz dotykowy o rozdzielczości minimum 1280 × 800 WXGA,
- 15. Możliwość wyświetlania przynajmniej: danych numerycznych, przebiegów, wykresów wektorowych, graficznego przedstawiania wyników analizy harmonicznych (wykres słupkowy), trendów,
- 16. Interfejsy komunikacyjne przynajmniej: USB 3.0, Ethernet 1Gb,
- 17. Zasilanie urządzenia 230 V (dopuszcza się również zasilanie bateryjne),
- 18. Dodatkowy moduł do pomiarów parametrów silników umożliwiający podłączenie przetwornika prędkości (analogowego lub impulsowego) i miernika momentu. Możliwość obliczenia prędkości, kąta obrotu i momentu,
- 19. Możliwość pomiaru harmonicznych do co najmniej 200 rzędu,
- 20. Analizator mocy powinien być wyposażony w:
	- 20.1.Przynajmniej 6 przetworników prądowych o parametrach nie gorszych niż:
		- 20.1.1. zakres pomiarowy prądu: (-200 do +200) A (AC+DC),
		- 20.1.2. dokładność pomiaru nie gorsza niż: 0,01%,
		- 20.1.3. złącze wyjściowe kompatybilne z wejściem analizatora,
	- 20.2.Przynajmniej 6 przetworników prądowych o parametrach:
		- 20.2.1.zakres pomiarowy prądu: (-1000 do +1000) A (AC+DC),
		- 20.2.2.dokładność pomiaru nie gorsza niż: 0,008%,
		- 20.2.3.złącze wyjściowe kompatybilne z wejściem analizatora,
	- 20.3.Przynajmniej 6 przetworników prądowych o parametrach:
		- 20.3.1.zakres pomiarowy prądu: (-60 do +60) A (AC+DC),
		- 20.3.2.dokładność pomiaru nie gorsza niż: 0,04%,
		- 20.3.3.złącze wyjściowe kompatybilne z wejściem analizatora,
	- 20.4.Przynajmniej 6 zestawów przewodów umożliwiających podłączenie przetworników prądowych (opisanych powyżej) do wejść prądowych modułów analizatora wraz z zintegrowanym obwodem zasilania przetworników oraz właściwym zasilaczem (zasilanie równoczesne sześciu przetworników),
- 21. Analizator wraz z przetwornikami powinien być dostarczony wraz ze świadectwem wzorcowania w pełnym zakresie swojej funkcjonalności. Świadectwo powinno być opatrzone symbolem akredytacji z Laboratorium wzorcującego akredytowanego wg najnowszego wydania normy ISO/IEC 17025 lub z Krajowego Instytutu Metrologicznego (szczegółowy opis kompetentnych jednostek wzorcujących znajduje się w dokumencie Polskiego Centrum Akredytacji DA-06 wyd. 8 pkt. 3.1.1 ust. 1) i 2) dostępnym do pobrania na stronie PCA [https://www.pca.gov.pl/publikacje/dokumenty/pca/dokumenty](https://www.pca.gov.pl/publikacje/dokumenty/pca/dokumenty-ogolne/)[ogolne/\)](https://www.pca.gov.pl/publikacje/dokumenty/pca/dokumenty-ogolne/)
- 22. Torba / futerał umożliwiający bezpieczny transport analizatora wraz z przetwornikami,
- 23. Gwarancja i rękojmia: nie mniej niż 1 rok, Zamawiający oczekuje wydłużenia gwarancji i rękojmi do 2 lat licząc od protokolarnego odbioru przedmiotu zamówienia.
- **C. Wielofunkcyjny tester z funkcjami emulacji do badania zgodności z standardem CCS-2 w zakresie testowania co najmniej: pojazdów elektrycznych (EV) / stacji ładowania (EVSE) / Man-in-the-Middle w trybie AC, DC-CCS wraz z oprogramowaniem, który powinien posiadać co najmniej:**
- 1. Zestaw symulatorów sprzętowych i softwarowych wbudowanych w obudowę znormalizowaną 19'' do testów ładowania przewodowego pojazdów elektrycznych,
- 2. Rejestrację danych i sterowanie na interfejsie CAN jako pilot zdalnego sterowania,
- 3. Pełną współpracę i integrację z źródłem zdefiniowanym w Zadaniu 2 (część A) ,
- 4. Obsługę trybu ładowania przynajmniej DC-CCS,
- 5. Izolowane gniazda bananowe do monitorowania poprzez np. oscyloskop dla CP przy testach EVSE i EV,
- 6. Możliwość długoterminowej analizy w całym procesie ładowania (np. jako Man-in-the-Middle),
- 7. Analizę i badanie pilota kontrolnego CP we wszystkich parametrach,
- 8. Analizę i testowanie zgodnie z IEC 61851,
- 9. EV-Test / EVSE-Test we wszystkich parametrach, w tym testach warunków skrajnych itp.,
- 10. Obsługę komunikacji PLC w tym przynajmniej: wbudowane min. 2 moduły PLC każdy z gniazdem RJ45 do podłączenia PC, wymagane sterowalne podłączenie modułów PLC do sygnału CP poprzez włączanie/wyłączanie, zintegrowane możliwości sprzętowe dla bramki PLC (którą można aktywować przez magistralę CAN) oraz możliwość analizy protokołu CAN w aplikacjach EV i EVSE wg DIN EN 70121 2014 i ISO 15118,
- 11. Test zachowania EV lub Ładowarki zgodnie ze standardem),
- 12. Możliwość zmiany różnych ustawień symulacji EV i ładowarki w tym co najmniej: napięcia sygnału (zakres nastaw 5..15V dla sygnałów 12V) i wartości przekazywanych informacji, np. napięcia ładowania, prądu ładowania itp.
- 13. Równoległy pomiar i analiza z funkcją monitorowania do weryfikacji zgodności z normami,
- 14. Automatyczny raport pomiarowy przynajmniej: timingów wiadomości, napięć, prądów, sygnałów (statystyki) w Man-in-the-Middle i podobne w częściach symulacyjnych,
- 15. Pomiary w trybie DC:
	- 15.1. Za pomocą przynajmniej złącza do ładowania prądem stałym z COMBO 2 lub COMBO 1,
	- 15.2. Umożliwiające podłączenie do obwodu zasilania dla złącza symulacji EV / EVSE HV-Sim zapewniające pełna zgodność z standardem CCS oraz z parametrami źródła zdefiniowanego w powyższym punkcie 1,
	- 15.3. Z wykorzystaniem obwodu bezpieczeństwa wyposażonego w przycisk wyłącznika awaryjnego i niezależny od niego wyłącznik główny całego systemu oraz niezależny obwód interlock gwarantujący przerwanie wytwarzania napięcia wyjściowego w przypadku zwarcia lub otwarcia obwodu.
- 16. Ponadto, wymagany w dostawie jest zestaw sprzętowych akcesoriów do testów RCD (prądu upływnościowego) oraz izolacji, zintegrowanych do automatycznego prowadzanie testu zgodności w oprogramowaniu sterującym systemem,
- 17. Gwarancja i rękojmia: nie mniej niż 1 rok, Zamawiający oczekuje wydłużenia gwarancji i rękojmi do 2 lat licząc od protokolarnego odbioru przedmiotu zamówienia.
- 18. Ponadto, oprogramowanie musi zawierać przynajmniej:
	- 18.1. Zbudowaną bibliotekę norm IEC/EN 61851-23, ISO 15118-4, ISO 15118-5 (lub równoważnych). Pod pojęciem równoważności rozumie się normy, zaktualizowane, zastąpione, powołane w treści lub uzupełnione),
	- 18.2. Panel monitorujący realizujący funkcje jednoznacznego wskazania niezbędnych testów oraz wskazujące progres, wykonanie z wynikiem oraz

jeszcze niewykonane testy zgodności w ramach normy. Funkcje kontrolne panelu monitorującego muszą być wykonane w formie graficznej lub drzewa (drabiny) lub macierzy testów,

- 18.3. Konfigurator testów,
- 18.4. Analizator sygnałów PLC,
- 18.5. Symulator CP zgodnie z standardem CCS-2.

# **D. Miernik małych rezystancji o zakresie (0 ÷ 1999,9) Ω**

- 1. Miernik małych rezystancji obiektów o charakterze rezystancyjnym i indukcyjnym umożliwiający co najmniej:
- 2. Pomiar rezystancji w zakresie nie mniejszym niż: (0 do 1990) Ω,
- 3. Dokładność pomiaru: nie gorszą niż: ±(0,3% wartości mierzonej + 3 cyfry),
- 4. Rozdzielczość: nie większa niż 0,1 μΩ,
- 5. Automatyczną kompensację temperaturową pomiaru (dopuszcza się kompensację za pomocą dodatkowej sondy temperaturowej),
- 6. Pomiary III kategorii 600 V wg PN-EN IEC 61010-2-030 (lub równoważnej. Pod pojęciem równoważności rozumie się normy, zaktualizowane, zastąpione, powołane w treści lub uzupełnione),
- 7. Pomiar przynajmniej w układzie czteroprzewodowym,
- 8. Napięcie: co najmniej do 10 V,
- 9. Pomiar rezystancji połączeń, w tym przynajmniej: spawanych, skręcanych, uziemiających, wyrównawczych,
- 10. Pomiar rezystancji uzwojeń, w tym przynajmniej: transformatorów i silników,
- 11. Miernik powinien być wyposażony oraz posiadać co najmniej:
- 12. Komunikację z komputerem PC za pomocą magistrali co najmniej: LAN oraz USB,
- 13. Zasilanie bateryjne umożliwiające autonomiczne wykonywanie badań (bez podłączonego zasilania zewnętrznego) umożliwiające wykonanie przynajmniej 500 pomiarów,
- 14. Zasilanie sieciowe: 230 V,
- 15. Oprogramowanie umożliwiające co najmniej: raportowanie wyników pomiarów, obliczanie wartości końcowych pomiarów, porównanie wyników pomiarów, import plików pomiarowych do komputera PC
- 16. Stopień ochrony IP obudowy zamkniętej nie gorszy niż: IP55,
- 17. 2 przewody dwużyłowe o długości nie mniejszej niż 2,8 m,
- 18. 2 przewody dwużyłowe o długości nie mniejszej niż 9 m,
- 19. 2 przewody dwużyłowe o długości nie mniejszej niż 24 m,
- 20. 2 końcówki pomiarowe typu krokodyl Kelvina do 1 kV,
- 21. 1 dwużyłowy zacisk Kelvina z przewodem o długości co najmniej 2,5 m,
- 22. 1 sondę dwuostrzową Kelvina,
- 23. Sondę do pomiaru temperatury,
- 24. Futerał ochronny,
- 25. Instrukcję obsługi w języku polskim lub angielskim,
- 26. Przewód do transmisji danych przez USB oraz LAN,
- 27. Świadectwo wzorcowania zapewniające spójność pomiarową w pełnym zakresie pomiarowym swojej funkcjonalności z akredytowanego laboratorium wzorcującego. Świadectwo powinno być opatrzone symbolem akredytacji z Laboratorium wzorcującego akredytowanego wg najnowszego wydania normy ISO/IEC 17025 lub z Krajowego Instytutu Metrologicznego (szczegółowy opis kompetentnych jednostek wzorcujących znajduje się w dokumencie Polskiego Centrum Akredytacji DA-06 wyd. 8 pkt. 3.1.1 ust. 1) i 2) dostępnym do pobrania na stronie PCA [https://www.pca.gov.pl/publikacje/dokumenty/pca/dokumenty-ogolne/\)](https://www.pca.gov.pl/publikacje/dokumenty/pca/dokumenty-ogolne/),

28. Gwarancja i rękojmia: nie krótsza niż 1 rok, Zamawiający oczekuje wydłużenia gwarancji i rękojmi do 2 lat licząc od protokolarnego odbioru przedmiotu zamówienia.

### **E. Rozdzielnica napięcia 400 V / 630 A wraz z dostawą kabli zasilających i uruchomieniem**

Przedmiotem zamówienia jest rozdzielnica napięcia 400 V o wydajności prądowej 630 A wykonana w postaci wolnostojącej szafy modułowej. Rozdzielnica powinna być wyposażona co najmniej w:

- 1. Dwa odpływy trójfazowe, z których każdy wyposażony jest w trójfazowy wyłącznik kompaktowy z możliwością nastawy wyzwalacza przeciążeniowego w zakresie od 504 A do 630 A,
- 2. Styki pomocnicze, wyzwalacze i wyłącznik bezpieczeństwa,
- 3. Przekładniki prądowe o zakresach pomiarowych odpowiednich do znamionowego prądu rozdzielnicy tj. 630 A,
- 4. Miernik parametrów sieci wyposażony w podświetlany ekran LCD (zainstalowany na elewacji rozdzielni) charakteryzujący się co najmniej:
	- 4.1. Pomiarem parametrów elektrycznych w tym co najmniej: napięcie (U), prąd (I), moc czynna (P), moc bierna (Q), współczynnik mocy PF w układach sieci 4-przewodowych 3P+N (niesymetrycznych i symetrycznych),
	- 4.2. Pomiarem harmonicznych prądu oraz napięcia (do co najmniej 21 harmonicznej),
	- 4.3. Pomiarem współczynnika zawartości harmonicznych THD dla napięcia i prądu,
- 5. Połączenia elektryczne wewnątrz rozdzielni w postaci szyn miedzianych,
- 6. Dwa gniazdka jednofazowe 230 V AC / 16 A wraz z obwodem zabezpieczenia różnicowo-prądowego i przeciążeniowego (umieszczone na elewacji rozdzielni),
- 7. Gniazdo trójfazowe 400 V AC / 16 A z zabezpieczeniem różnicowo-prądowym i przeciążeniowym (umieszczone na elewacji szafy),
- 8. Gniazdo trójfazowe 400 V AC / 32 A z zabezpieczeniem różnicowo-prądowym i przeciążeniowym (umieszczone na elewacji szafy),
- 9. Gniazdo trójfazowe 400 V AC / 63 A z zabezpieczeniem różnicowo-prądowym i przeciążeniowym (umieszczone na elewacji szafy).

Ponadto, rozdzielnica powinna być:

- 10. Wyposażona w kabel zasilający przeznaczony do podłączenia rozdzielnicy z punktem zasilania znajdującym się w rozdzielni RGC402 (w polu zabezpieczeń transformatora) na hali badawczej C ITG KOMAG, typu YKY 1x120 mm2 (ok. 342 mb: 2 x 1 kabel 120 mm2 dla L1, L2, L3, N; 1 x 1 kabel 120 mm2 dla PE),
- 11. Wyposażona w kabel zasilający (linka) przeznaczony do połączenia dwóch odpływów rozdzielnicy z odbiornikami o parametrach 1x120 0,6/1kV (długość ok. 216 mb: 2 x 1 kabel 120 mm2 dla L1, L2, L3, N; 1 x 1 kabel 120 mm2 dla PE),
- 12. Wyposażona w zestaw tulejek i końcówek oczkowych niezbędnych do wykonania połączeń kabli zasilających,
- 13. Zainstalowana na hali badawczej C ITG KOMAG w miejscu wskazanym przez Zamawiającego podczas obowiązkowej wizji lokalnej,

Przyłącze elektryczne rozdzielnicy powinno być zaadaptowane z rozdzielnicy RGC402 poprzez:

- 14. Zabudowę dodatkowego pola przyłączeniowego 400 V / 630 A wraz z rozłącznikiem bezpiecznikowym RBK 630 A (zabudowa w szafce przyłączeniowej o wymiarach minimum 800 x 800 x 300 mm na górnej powierzchni rozdzielni RGC402),
- 15. Połączenia elektryczne pomiędzy obwodami rozdzielnicy RGC402 a dodatkowym polem przyłączeniowym,
- 16. Zabudowę perforowanych koryt kablowych prowadzonych od szafy przyłączeniowej do kanału kablowego znajdującego się obok rozdzielnicy RGC402, umożliwiających prowadzenie kabli zasilających.
- 17. Wykonanie czynności uruchomieniowych rozdzielnicy,
- 18. Gwarancja i rękojmia: nie mniej niż 1 rok, Zamawiający oczekuje wydłużenia gwarancji i rękojmi do 2 lat licząc od protokolarnego odbioru przedmiotu zamówienia.
- 19. Dostarczenie schematu rozdzielnicy i instalacji elektrycznej.

Ponadto, rozdzielnica powinna być dostarczona z samodzielnym dźwiękoszczelnym pomieszczeniem/kontenerem sterowniczym o następujących parametrach:

- 20. Wymiary zewnętrzne: nie większe niż (4,5 x 3,2) m i nie mniejsze niż (4,4 x 2,6) m,
- 21. Wysokość wewnętrzna pomieszczenia: nie mniejsza niż: 220 cm,
- 22. Drzwi wejściowe: zewnętrzne metalowe o szerokości ok. 90 cm z zamkiem na klucz,
- 23. Okno: uchylno-rozwierne dwuskrzydłowe o wymiarach nie większych niż: (120 x 120) cm i nie mniejszych niż (80 x 80) cm,
- 24. Gniazda elektryczne 230 V AC: podwójne na 3 ścianach na wysokości min. 100 cm od podłogi,
- 25. Oświetlenie wewnętrzne: sufitowe,
- 26. Ogrzewanie: brak,
- 27. Zatykany przepust kablowy w ścianie o średnicy nie mniejszej niż 8 cm,
- 28. Kontener sterowniczy nie będzie użytkowany na zewnątrz i nie wymaga się obróbki dekarskiej w postaci rynien ani innych elementów wymaganych użytkowaniem w terenie,
- 29. Kontener powinien posiadać zaczepy transportowe umożliwiające przewożenie go za pomocą suwnicy.

# **F. Rozdzielnica napięcia 400 V / 400 A wraz z dostawą kabli zasilających i uruchomieniem**

Przedmiotem zamówienia jest rozdzielnica napięcia 400 V o wydajności prądowej 400 A wykonana w postaci wolnostojącej szafy modułowej. Rozdzielnica powinna być wyposażona co najmniej w:

- 1. Jeden trójfazowy wyłącznik kompaktowy z możliwością nastawy wyzwalacza przeciążeniowego w zakresie od 320 A do 400 A,
- 2. Styki pomocnicze, wyzwalacze i wyłącznik bezpieczeństwa,
- 3. Przekładniki prądowe o zakresach pomiarowych odpowiednich do znamionowego prądu rozdzielnicy (tj. 400 A),
- 4. Miernik parametrów sieci wyposażony w podświetlany ekran LCD (zainstalowany na elewacji rozdzielni) charakteryzujący się co najmniej:
	- 4.1. Pomiarem parametrów elektrycznych w tym co najmniej: napięcie (U), prąd (I), moc czynna (P), moc bierna (Q), współczynnik mocy PF w układach sieci 4-przedwodowych 3P+N (niesymetrycznych i symetrycznych),
	- 4.2. Pomiarem harmonicznych prądu oraz napięcia (do co najmniej 21 harmonicznej),
	- 4.3. Pomiarem współczynnika zawartości harmonicznych THD dla napięcia i prądu,
- 5. Dwa gniazdka jednofazowe 230 V AC / 16 A wraz z obwodem zabezpieczenia różnicowo-prądowego i przeciążeniowego (umieszczone na elewacji rozdzielni),
- 6. Gniazdo trójfazowe 400 V AC / 16 A z zabezpieczeniem różnicowo-prądowym i przeciążeniowym (umieszczone na elewacji szafy),
- 7. Gniazdo trójfazowe 400 V AC / 32 A z zabezpieczeniem różnicowo-prądowym i przeciążeniowym (umieszczone na elewacji szafy),
- 8. Gniazdo trójfazowe 400 V AC / 63 A z zabezpieczeniem różnicowo-prądowym i przeciążeniowym (umieszczone na elewacji szafy).

Ponadto, rozdzielnica powinna być:

- 9. Wyposażona w kabel zasilający przeznaczony do podłączenia rozdzielnicy z punktem zasilania, który znajduje się w rozdzielni RGC402 (w polu zabezpieczeń transformatora) na hali badawczej C ITG KOMAG, typu YKY 1x95mm2 (ok. 250 mb : 1 x 1 kabel 95 mm2 dla L1, L2, L3, N, PE),
- 10. Wyposażona w kabel zasilający przeznaczony do połączenia szafy przyłączeniowej z RBK do szyn w polu zabezpieczeń transformatora 1 x 120 0,6/1kV (ok. 8 mb),
- 11. Wyposażona w zestaw tulejek i końcówek oczkowych niezbędnych do wykonania połączeń kabli,
- 12. Zainstalowana na hali badawczej C ITG KOMAG w miejscu wskazanym przez Zamawiającego podczas obowiązkowej wizji lokalnej.

Przyłącze elektryczne rozdzielnicy powinno być:

- 13. Wykonanie i zaadaptowane z rozdzielnicy RGC402 (opis poniżej) poprzez dodatkowe pole przyłączeniowe 400 V / 400 A wraz z rozłącznikiem bezpiecznikowym RBK 400 A (zabudowane w szafce przyłączeniowej powstałej na potrzeby rozdzielnicy napięcia 400 V / 630 A),
- 14. Wykonanie czynności uruchomieniowych rozdzielnicy,
- 15. Dostarczenie schematu rozdzielnicy i instalacji elektrycznej,
- 16. Gwarancja i rękojmia: nie mniej niż 1 rok, Zamawiający oczekuje wydłużenia gwarancji i rękojmi do 2 lat licząc od protokolarnego odbioru przedmiotu zamówienia.

### **G. Szafa przyłączeniowa stanowiąca pośredniczący moduł przyłączeniowy pomiędzy Programowalnym wielofunkcyjnym jedno i trójfazowym źródłem napięcia sinusoidalnie zmiennego (AC) oraz stałego (DC) zwanym "sztuczną siecią" (Zadanie 2 część A) a odbiornikiem**

Przedmiotem zamówienia jest szafa przyłączeniowa stanowiąca pośredniczący moduł przyłączeniowy pomiędzy urządzeniem laboratoryjnym stanowiącym opisanym Zadaniu 2 część A, a odbiornikiem elektrycznym (badane urządzenie). Szafa powinna być wyposażona w szyny miedziane montowane na izolatorach i przystosowane do podłączenia kabli oprawionych w końcówki oczkowe.

Ponadto, szafa powinna być:

- 1. Wyposażona w kabel zasilający przeznaczony do połączenia szafy przyłączeniowej  $z$  "sztuczną siecią" 1 x 120 0,6/1 kV (ok. 10 mb),
- 2. Wyposażona w zestaw końcówek oczkowych niezbędnych do wykonania połączeń kabli.

Przyłącze elektryczne szafy powinno być:

- 3. Wykonanie czynności uruchomieniowych szafy,
- 4. Dostarczenie schematu szafy i instalacji elektrycznej,
- 5. Gwarancja i rękojmia: nie mniej niż 1 rok, Zamawiający oczekuje wydłużenia gwarancji i rękojmi do 2 lat licząc od protokolarnego odbioru przedmiotu zamówienia.

### **H. Wzmacniacz pomiarowy sygnałów elektrycznych: 2 szt., który posiada co najmniej:**

- 1. 8 niezależnych kanałów pomiarowych elektrycznie odizolowanych od siebie (galwanicznie izolowanych),
- 2. Możliwość obsługi przetworników pracujących przynajmniej w następujących technologiach: prądowa, napięciowa, pełnego mostka tensometrycznego, półmostka tensometrycznego, piezorezystancyjna, pełnego mostka indukcyjnego, półmostka indukcyjnego,

LVDT, potencjometry, rezystorów, termometry rezystancyjne (PT100, PT1000), termopary, pomiar częstotliwości, liczenie impulsów, CANbus,

- 3. Częstotliwość próbkowania dla wszystkich kanałów jednocześnie: nie mniej niż 38 kHz na kanał,
- 4. Konwerter A/C dla każdego kanału pomiarowego o rozdzielczości: nie mniej niż 24 bit,
- 5. Możliwość zasilania aktywnych przetworników napięciem regulowanych dla każdego kanału indywidualnie w zakresie nie mniejszym niż (5-24)VDC,
- 6. Wbudowane aktywne filtry dolnoprzepustowe przynajmniej: Bessel'a, Butterworth'a,
- 7. Identyfikacja przetworników z funkcją TEDS,
- 8. Napięcie wejściowe kanałów napięciowych: nie mniej niż ±10 V,
- 9. Klasa dokładności wejść napięciowych: nie gorsza niż 0,05 ,
- 10. Zakres kanału prądowego: nie gorszy niż 0/4…20 mA,
- 11. Klasa dokładności wejść prądowych: nie gorsza niż 0,05 ,
- 12. Zakres pomiarowy wejść rezystancyjnych: nie mniej niż (0-4800) Ω,
- 13. Klasa dokładności wejść rezystancyjnych: nie gorsza niż 0,1,
- 14. Obsługa termopar co najmniej typu: K,
- 15. Wejściowy zakres pomiaru napięcia kanałów termoparowych: nie mniejszy niż ±100 mV,
- 16. Dryft temperaturowy kanałów dla termopary odniesienia typu K: nie większy niż ±0,5 K,
- 17. Klasa dokładności wejść częstotliwościowych i liczników impulsów: nie gorsza niż 0,01,
- 18. Klasa dokładności wejść pełnomostkowych: nie gorsza niż 0,05,
- 19. Klasa dokładności wejść półmostkowych: nie gorsza niż 0,1,
- 20. Adapter do podłączenia termopar,
- 21. Zasilacz umożliwiający zasilanie wzmacniacza z sieci 230 V,
- 22. 16 dedykowanych wtyczek,
- 23. Możliwość łączenia wielu wzmacniaczy równolegle w celu zwiększenia liczby dostępnych kanałów pomiarowych do jednoczesnego pomiaru,
- 24. Wzorcowanie
- 25. Gwarancja i rękojmia: nie mniej niż 1 rok, Zamawiający oczekuje wydłużenia gwarancji i rękojmi do 2 lat licząc od protokolarnego odbioru przedmiotu zamówienia.

Wzmacniacze powinny być sterowane obsługiwane za pomocą przenośnej jednostki komputerowe typu laptop wraz z oprogramowaniem systemowym i wykonawczym o następujących parametrach minimalnych:

- 26. Przekątna matrycy nie mniejsza niż 15,5",
- 27. Pojemność dysku twardego typu HDD nie mniejsza niż 500 GB,
- 28. Pojemność dysku twardego typu SSD nie mniejsza niż 250 GB,
- 29. Pamięć RAM: nie mniej niż 16 GB,
- 30. Procesor: Intel Core i7 z przynajmniej 4 rdzeniami (nie gorszy niż np. i7-1185G7) lub równoważny (przez równoważny rozumie się, posiadający przynajmniej tyle samo punktów w testach wydajności. Po stronie Dostawcy pozostaje wykazanie równoważności. Akceptowane będą testy przeprowadzone przez dowolne niezależne podmioty, w tym dane dostępne w materiałach branżowych IT),
- 31. Bateria o pojemności nie mniejszej niż 2500 mAh,
- 32. Wyposażenie przenośnej jednostki centralnej powinno zawierać również: klawiaturę QUERTY z panelem numerycznym, złącze LAN typu Rj-45, Wi-Fi 6, złącze HDMI, 3 złącza USB, złącze audio typu "Jack" 3,5 mm (dopuszcza się złącze 4-pinowe zintegrowane z mikrofonem), kablową myszkę zewnętrzną ze scrollem, Bluetooth v. 5,
- 33. System operacyjny Windows 10 pro 64 bit (lub nowszy) lub równoważny, zapewniający kompatybilność z oprogramowaniem sterownika pomiarowo – sterującego opisanego poniżej. Wersja językowa: polska,
- 34. Pakiet oprogramowania MS Office 2019 lub równoważny umożliwiający analizę danych pomiarowych w arkuszu kalkulacyjnym o pojemności przynajmniej 1 000 000 wierszy

i umożliwiający tworzenie makra VBA do automatycznej analizy pozyskanych danych pomiarowych. Licencja pakietu: wieczysta z możliwością przenoszenia na inne urządzenie,

35. Gwarancja i rękojmia: nie mniej niż 2 lata, Zamawiający oczekuje wydłużenia gwarancji i rękojmi do 3 lat licząc od protokolarnego odbioru przedmiotu zamówienia.

Oprogramowanie wykonawcze zainstalowane na komputerze opisanym powyżej do pomiarów musi pełnić rolę kompleksowej platformy pomiarowo sterującej, współpracującej z wzmacniaczami opisanymi w punkcie H 1-24, bazować na permanentnej licencji oraz posiadać przynajmniej następujące możliwości:

- 36. Być kompatybilne ze wzmacniaczami i obsługiwać wszystkie ich aspekty techniczne w szczególności konfigurację wzmacniaczy,
- 37. Umożliwiać wykonywanie pomiarów, wizualizację i przetwarzanie danych w czasie rzeczywistym jak i post procesingu,
- 38. Eksport danych w formacie przynajmniej: xls, ASCII,
- 39. Wybór częstotliwości próbkowania kanału pomiarowego,
- 40. Posiadać narzędzia do pomiarów maszyn wirujących w dziedzinach prędkości obrotowej lub kąta obrotowego,
- 41. Umożliwiać analizę matematyczną uzyskiwanych wyników pomiarów w tym co najmniej: średnia ruchowa, wartości RMS, różniczkowanie i całkowanie sygnałów, wprowadzane obliczenia użytkownika z wbudowanej biblioteki funkcji,
- 42. Filtry sygnałowe przynajmniej typu: Bessel'a, Betterworth'a, korekcja fazy, RMS, akustyczny filtr korekcyjny "A",
- 43. Wprowadzanie danych kalibracyjnych używanych przetworników poprzez ich czułości lub dane tabelaryczne ze świadectw wzorcowania,
- 44. Nastawialne wartości trigerowania,
- 45. Umożliwiać korelację obrazu wideo z danymi pomiarowymi,
- 46. Wizualizacja danych pomiarowych i przeliczeniowych w postaci graficznej na wykresach przynajmniej: słupkowych, liniowych, 3D, histogramach, w funkcji kąta, konturowych,
- 47. Pracować na komputerach z systemem przynajmniej Windows 10 pro 64 bit.

# **I. Oscyloskop cyfrowy**

Przedmiotem zamówienia jest cyfrowy oscyloskop wyposażony co najmniej w:

- 1. Przynajmniej 6 kanałów analogowych,
- 2. Możliwość pracy w trybie 48 kanałowego analizatora stanów logicznych poprzez doposażenie w przyszłości w dedykowane sondy cyfrowe,
- 3. Pasmo przenoszenia w każdym z kanałów analogowych: nie mniej niż 200 MHz,
- 4. Rozdzielczość przetwornika A/C w pracy real-time w każdym z kanałów analogowych: nie mniej niż 12 bitów,
- 5. Maksymalna rzeczywista częstotliwość próbkowania w każdym kanale przy pracy realtime dla kanałów analogowych przy równoczesnej rejestracji sygnałów we wszystkich kanałach jednocześnie: nie mniej niż 6,2 GS/s,
- 6. Długość rekordu pamięci w każdym kanale przy pracy równoczesnej wszystkich kanałów: nie mniej niż 31,2 Mpts,
- 7. Maksymalna dostępna szybkość przechwytywania przebiegów nie mniej niż 500 000 przebiegów/s,
- 8. Przekątna ekranu: nie mniej niż 13",
- 9. Rozdzielczość ekranu: nie mniej niż Full HD (1920 x 1080),
- 10. Liczba pasywnych sond oscyloskopowych w zestawie: nie mniej niż 6,
- 11. Pojemność sond pasywnych: nie więcej niż 4,0 pF,
- 12. Szerokość pasma sond pasywnych: nie mniej niż 250 MHz,
- 13. Autokompensacja sond pasywnych,
- 14. Funkcja wyzwalania obszarami z nieograniczoną ilością obszarów,
- 15. Możliwość rozbudowy w przyszłości poprzez zakup licencji o wbudowany generator arbitralny (z przynajmniej 50MHz pasmem dla sygnału sinusoidalnego),
- 16. Możliwość rozbudowy w przyszłości poprzez zakup licencji o dekoder magistral przynajmniej: I2C, SPI, RS-232/422/485/UART, CAN, CAN FD, LIN, FlexRay,
- 17. Możliwość obsługi zdalnej za pomocą komputera PC,
- 18. Pamięć segmentowa z możliwością przechwytywania przebiegów z szybkością przynajmniej 5000000 przebiegów na sekundę,
- 19. Analiza widma z niezależnymi nastawami w dziedzinie częstotliwości i czasu, umożliwiająca jednoczesne wyświetlenie analizy w dziedzinie czasu i częstotliwości dla wszystkich kanałów analogowych z zachowaną korelacją czasową,
- 20. Wbudowane interfejsy przynajmniej: 2x USB Host, USB Device, LAN (10/100/1000 Base-T Ethernet; zgodny z LXI), HDMI,
- 21. Możliwość rozbudowy w przyszłości poprzez zakup licencji o wbudowany moduł analizy mocy umożliwiający pomiary jakości energii, pojemności wejściowej, prądu rozruchowego, harmonicznych, strat przełączania, obszaru pracy tranzystorów (SOA), tętnień, pomiary magnetyczne, sprawności, szybkości narostu (dv/dt i di/dt), analizy Control Loop Response (Bode Plot) i Power Supply Rejection Ratio (PSRR),
- 22. Świadectwo wzorcowania zapewniające spójność pomiarową w pełnym zakresie pomiarowym swojej funkcjonalności z akredytowanego laboratorium wzorcującego. Świadectwo powinno być opatrzone symbolem akredytacji z Laboratorium wzorcującego akredytowanego wg najnowszego wydania normy ISO/IEC 17025 lub z Krajowego Instytutu Metrologicznego (szczegółowy opis kompetentnych jednostek wzorcujących znajduje się w dokumencie Polskiego Centrum Akredytacji DA-06 wyd. 8 pkt. 3.1.1 ust. 1) i 2) dostępnym do pobrania na stronie PCA [https://www.pca.gov.pl/publikacje/dokumenty/pca/dokumenty-ogolne/\)](https://www.pca.gov.pl/publikacje/dokumenty/pca/dokumenty-ogolne/),
- 23. Gwarancja i rękojmia: nie mniej niż 2 lata, Zamawiający oczekuje wydłużenia gwarancji i rękojmi do 3 lat licząc od protokolarnego odbioru przedmiotu zamówienia.
- 24. Akcesoria dodatkowe:
	- 24.1. Torba transportowa na oferowany oscyloskop i akcesoria,
	- 24.2. Klawiatura QWERTY USB,
	- 24.3. Mysz optyczna przewodowa USB,
	- 24.4. Twarda osłona ekranu oscyloskopu.

# **J. Trójfazowy inwerter (falownik fotowoltaiczny)**

Przedmiotem zamówienia jest trójfazowy inwerter współpracujący z panelami fotowoltaicznymi charakteryzujący się następującymi minimalnymi parametrami:

- 1. Moc znamionowa od strony sieci AC nie mniejsza niż 20 kW,
- 2. Moc maksymalna od strony sieci AC nie mniejsza niż 20 kVA,
- 3. Zakres napięć od strony sieci AC w przedziale nie mniejszym niż (150 ÷ 280) V AC,
- 4. Praca w sieciach elektroenergetycznych o częstotliwościach przynajmniej 50 Hz i 60 Hz,
- 5. Zakres częstotliwości roboczych w przedziale od 45 Hz do 65 Hz,
- 6. Współczynnik mocy regulowany w zakresie od  $0 \div 1$  (charakter indukcyjny / pojemnościowy),
- 7. Współczynnik zniekształceń nieliniowych nie większy jak 1,3 %,
- 8. Co najmniej 2 trackery MPP,
- 9. Prąd trackera MPP nr 1 nie mniejszy niż 30 A,
- 10. Prąd trackera MPP nr 2 nie mniejszy niż 25 A,
- 11. Zakres napięć wejściowych DC (z PV) od 200 do 1000 V,
- 12. Użyteczny zakres napięcia dla trackerów MPP przynajmniej od 200 V do 800 V,
- 13. Aktywne chłodzenie inwertera,
- 14. Wyświetlacz graficzny prezentujący co najmniej:
	- 14.1. Aktualną produkowaną moc czynną,
	- 14.2. Wartości bieżących napięć, prądów oraz częstotliwości po stronie sieci AC,
	- 14.3. Wartości bieżących napięć prądów trackerów MPP,
- 15. Możliwość sterowania inwerterem lokalnie (za pośrednictwem klawiatury) oraz zdalnie za pośrednictwem co najmniej łącza Ethernet lub sieci Internet,
- 16. Wbudowane interfejsy komunikacyjne przynajmniej: Ethernet, WLAN, USB (gniazdo typu A), RS422 oraz RS485,
- 17. Komunikacja z inwerterem przynajmniej za pomocą protokołu MODBUS RTU oraz MO-DBUS TCP,
- 18. Możliwość sterowania zewnętrznymi urządzeniami za pomocą minimum czterech wyjść cyfrowych zainstalowanych w inwerterze,
- 19. Minimalny stopień ochrony zapewniany przez obudowę inwertera IP66.

# **K. Cęgowe czujniki prądowe AC o zakresie 60 A**

Przedmiotem zamówienia jest zestaw 3 cęgowych czujników prądowych AC o zakresie 60 A charakteryzujących się następującymi parametrami minimalnymi:

- 1. Pasmo przenoszenia mieszczące się w przedziale od 40 Hz do co najmniej 20 kHz,
- 2. Dokładność pomiaru amplitudy:
	- 2.1. nie gorsza niż  $\pm 0.3\%$  wartości odczytanej dla przedziału częstotliwości 45 Hz ÷ 66 Hz,
	- 2.2. nie gorsza niż ±1% wartości odczytanej dla przedziału częstotliwości 66 Hz ÷ 5 kHz,
	- 2.3. nie gorsza niż ±2% wartości odczytanej dla przedziału częstotliwości 5 kHz ÷ 20 kHz.
- 3. Dokładność pomiaru fazy nie gorsza niż ±2 stopnie dla przedziału częstotliwości 45 Hz ÷ 20 kHz,
- 4. Wewnętrzna średnica cęgów nie mniejsza niż 15 mm,
- 5. Temperatura pracy w przedziale nie mniejszym niż: (-10 do +50)°C,
- 6. Kompatybilność z analizatorem HIOKI typ PQ3198,
- 7. Brak konieczności zasilania.

#### **Zadanie 2.**

Przedmiotem zamówienia jest zakup w postaci przeniesienia na zamawiającego własności oraz dostarczenie i uruchomienie "Zaawansowanego symulatora ogniw PV do badania charakterystyk źródeł energii wraz z testerem generatora synchronizującego z publiczną siecią energetyczną i aparaturą do badań parametrów RLC sieci" w ramach inwestycji związanej z działalnością naukową pod nazwą "Badania innowacyjnych urządzeń wytwarzania i przechowywania energii elektrycznej".

Zakres rzeczowy ww. inwestycji obejmuje aparaturę badawczą wraz z dodatkowym wyposażeniem i oprzyrządowaniem obejmującym niezbędną infrastrukturę techniczną, o następujących minimalnych wymaganiach:

**A. Programowalne wielofunkcyjne jedno i trójfazowe źródło napięcia sinusoidalnie zmiennego (AC) oraz stałego (DC) powinno posiadać przynajmniej następujące właściwości:**

- 1. Wielofunkcyjne trójfazowe i DC źródło napięciowe powinno posiadać możliwość sterowania niezależnie przebiegów napięć fazowych przeznaczonych do zasilania sieci wydzielonej (symulacja sieci z stacją do ładowania pojazdów elektrycznych) z możliwością synchronizacji z siecią elektroenergetyczną niskiego napięcia. Źródło musi współpracować przynajmniej z: odbiorami i źródłami mocy czynnej i biernej, nieliniowymi i niesymetrycznymi w tym z inwerterami AC/DC lub AC/AC stacji do ładowania pojazdów oraz zasobników i odnawialnych źródeł energii,
	- 1.1. Wielofunkcyjne źródło programowalne napięcia AC i DC musi charakteryzować się przynajmniej następującymi parametrami i funkcjonalnościami:
		- 1.1.1. Minimalna moc wyjściowa co najmniej: 250 kVA (kW),
		- 1.1.2. Praca w trybie jako źródło prądowe i napięciowe,
		- 1.1.3. Praca w trybie jako źródło napięcia 1 fazowego AC,
		- 1.1.4. Zapewniona pełna zgodność wielofunkcyjnego źródła napięciowego zgodnie z wymaganiami norm podstawowych IEC/PN-EN -61000-4-11, IEC/PN-EN 61000-4-13, IEC/PN-EN 61000-4-14, IEC/PN-EN 61000-4-27, IEC/PN-EN 61000-4-28,IEC/PN-EN 61000-4-29 lub równoważnych (pod pojęciem równoważności rozumie się normy, zaktualizowane, zastąpione, powołane w treści lub uzupełnione),
	- 1.2. Wszystkie parametry źródła muszą być możliwe do ustawienia bezpośrednio ręcznie w urządzeniu oraz za pomocą zewnętrznego sterownika PC z dołączonym oprogramowaniem dokumentująco-sterującym poprzez wybór z wbudowanej biblioteki norm,
	- 1.3. Posiadać wbudowane układy zabezpieczenia chroniące go przed uszkodzeniem, reagujące na przeciążenia w tym przynajmniej na: zwarcie, przekroczenie wartości prądu, spadek napięcia wyjściowego oraz przekroczenie dopuszczalnej temperatury,
	- 1.4. Posiadać wbudowany generator arbitralny z pamięcią w postaci SSD lub HDD umożliwiający zapisywanie przebiegów napięcia zarówno z predefiniowanych w oprogramowaniu dokumentująco-sterującym typowych segmentów oraz z plików takich jak arkuszy kalkulacyjnych xls oraz rejestratorów jakości energii CSV,
	- 1.5. Posiadać wyświetlacz i elementy sterujące na panelu czołowym do konfiguracji źródła, wyświetlania parametrów i nastaw, a także do odtwarzania przebiegów zapisanych na wbudowanym nośniku pamięci SSD lub HDD.
	- 1.6. Wymagane minimalne parametry źródła:
		- 1.6.1. Napięcie wyjściowe 3 fazowe AC (L-L) nie mniejsze niż 620 V RMS przy zachowaniu dostępnej mocy wyjściowej 250kVA,
		- 1.6.2. Napięcie wyjściowe DC (+/-) regulowane w zakresie minimum od (0 do 1500) V przy zachowaniu dostępnej mocy wyjściowej 250kW,
		- 1.6.3. Całkowita zawartość harmonicznych napięcia wyjściowego mniejsza niż: 0,5%,
		- 1.6.4. Stabilność napięcia wyjściowego min. ±0,2% wartości nastawionej w pełnym zakresie,
		- 1.6.5. Stabilność ustawienia częstotliwości napięcia wyjściowego min. ±0,1% wartości nastawionej,
		- 1.6.6. Pasmo częstotliwości pracy (-3dB) od DC do 1 kHz przy zachowaniu dostępnej mocy wyjściowej 250kW,
		- 1.6.7. Szybkość narastania napięcia wyjściowego od 0 do 100% oraz od 100% do 0% min. 1250 V/ms,
		- 1.6.8. Impedancja wyjściowa w trybie AC przy częstotliwości 50Hz max. 10mOhm / 35uH,
		- 1.6.9. Rezystancja wyjściowa w trybie DC max. 2mΩ.
	- 1.7. Źródło musi być wyposażone w moduł odzyskiwania energii do sieci energetycznej o mocy równej mocy znamionowej zaoferowanego źródła, gdzie system odzyskiwania

energii powinien umożliwiać badanie przekształtników stacji ładowania pojazdów elektrycznych i hybrydowych w trybie ładowania pojazdu lub wykorzystywania pojazdu jako źródło energii poprzez oddawanie energii bezpośrednio do sieci energetycznej nn.

- 1.8. System odzyskiwania energii musi:
	- 1.8.1. Być wbudowany w wielofunkcyjne źródło,
	- 1.8.2. Posiadać wspólne z wielofunkcyjnym jedno gniazdo zasilania sieciowego,
	- 1.8.3. Pozwalać na podłączenie do zasilania sieciowego o napięciu 400 V +/- 10% (45 Hz - 65 Hz),
	- 1.8.4. Pozwalać na odzyskanie i wprowadzenie do sieci zasilania nn. Mocy równej mocy znamionowej zaoferowanego źródła wielofunkcyjnego,
- 1.9. Źródło musi mieć możliwość automatycznego kompensowania spadku napięcia jaki wystąpić może przy testowaniu urządzeń o dużych poborach prądu, na impedancji 18oprowadzeni pomiędzy źródłem a dołączonymi urządzeniami do testowania przekształtników PV oraz ładowarek samochodowych zgodnie z IEC 61851-23,
- 1.10. Źródło musi być wyposażone w zewnętrzną szafę lub panel realizujący funkcję bezpiecznego dla obsługi przyłączania obiektów poddawanych testom, wyposażoną w niezależnych min. 5 (L1,L2,L3,N,PE) bezpiecznych gniazd pozwalających na podłączenie EUT o różnych prądach znamionowych oraz różnych typach przyłącza sieciowego AC i DC. Panel musi wskazywać jednoznacznie obecność napięcia zasilania z rozróżnieniem trybu AC i DC,
- 1.11. Źródło musi posiadać wbudowane min. 2 kanały wejściowe realizujące funkcje STOP i PAUZA do nadzorowania urządzenia poddanego testom,
- 1.12. Źródło musi być wyposażone w obwód bezpieczeństwa wyposażony w przycisk wyłącznika awaryjnego i niezależny od niego wyłącznik główny całego systemu oraz niezależny obwód interlock gwarantujący przerwanie wytwarzania napięcia wyjściowego w przypadku zwarcia lub otwarcia obwodu,
- 1.13. Źródło musi posiadać interfejs zgodny z IEEE (GPIB) i LAN oraz USB do komunikacji z jednostką sterującą zawierającą oprogramowanie dokumentującosterujące,
- 1.14. Źródło ma być dostarczone wraz ze świadectwem wzorcowania w pełnym zakresie pomiarowym swojej funkcjonalności zawierającym budżet niepewności. Świadectwo powinno być opatrzone symbolem akredytacji z Laboratorium wzorcującego akredytowanego wg najnowszego wydania normy ISO/IEC 17025 lub z Krajowego Instytutu Metrologicznego (szczegółowy opis kompetentnych jednostek wzorcujących znajduje się w dokumencie Polskiego Centrum Akredytacji DA-06 wyd. 8 pkt. 3.1.1 ust. 1) i 2) dostępnym do pobrania na stronie PCA [https://www.pca.gov.pl/publikacje/dokumenty/pca/dokumenty-ogolne/\)](https://www.pca.gov.pl/publikacje/dokumenty/pca/dokumenty-ogolne/)
- 2. Będący integralną częścią dostawy moduł do realizacji testu zgodnie z IEC/PN-EN 61000-4-11 w układzie trójfazowym musi być zabudowany w ruchomym 19" stojaku typu Rack i umożliwiać badanie urządzeń zasilanych z napięciem jednofazowych i trójfazowych, o napięciu znamionowym nie mniej jak 620 VAC (L-L) oraz prądzie znamionowym od 0 do 32A na każdą fazę, w pełni zgodnie z wymaganiami norm IEC/EN 61000-4-11.
	- 2.1. Moduł symulator zapadów, krótkich przerw i zmian (w tym wahania) napięcia musi zapewniać pełną współpracę z wielofunkcyjnym jedno i trójfazowym źródłem opisanym w punkcie 1 i spełniać następujące wymagania minimalne:
	- 2.2. Zapewniać przeprowadzenie testów dla wszystkich możliwych kombinacji wyłączeń faz L1/L2/L3, zgodnie z IEC/PN-EN 61000-4-11, dla układów zasilania połączonych zarówno w trójkąt jak i w gwiazdę,
	- 2.3. Zawierać zespół przynajmniej sześciu półprzewodnikowych przełączników, dokonujących przełączeń niezależnie od kąta fazowego w czasie wymaganym normą tj min.

1µs – max. 5µs, z możliwością synchronizacji z przebiegiem fazowym napięcia zasilania z dokładnością 1° w zakresie od 0° do 360°,

- 2.4. Zapewniać uzyskanie rozruchowego prądu impulsowego o wartości > 500A,
- 2.5. Zapewniać czasy wyłączeń, regulowane w zakresie od 50 μs do 9999 s, w krokach nie gorszych niż co 50μs,
- 2.6. Zapewniać synchronizację z sieciami o częstotliwości od 16 do 500 Hz,
- 2.7. Posiadać wyjście analogowe 0-10V do sterowania i synchronizacji z wielofunkcyjnym jedno i trójfazowego źródłem opisanym w punkcie 1,
- 2.8. Posiadać zdolność obsługi bezpośrednio z panelu czołowego,
- 2.9. Posiadać przynajmniej jedno wbudowane wyjście do wyzwalania oscyloskopu (Trigger),
- 2.10. Posiadać wyjścia L1, L2, L3, N, PE w postaci wysokonapięciowych, bezpiecznych gniazd laboratoryjnych,
- 2.11. Posiadać obwód bezpieczeństwa wyposażony w przycisk wyłącznika awaryjnego i niezależny od niego wyłącznik główny całego systemu,
- 2.12. Posiadać wbudowane interfejsy przynajmniej USB oraz IEEE (GPIB),
- 2.13. Posiadać możliwość współpracy ze sterownikiem PC i oprogramowaniem wymaganym w specyfikacji,
- 2.14. Gwarancja i rękojmia: nie mniej niż 2 lata, Zamawiający oczekuje wydłużenia gwarancji i rękojmi do 3 lat licząc od protokolarnego odbioru przedmiotu zamówienia.
- 2.15. Być dostarczone wraz ze świadectwem wzorcowania w pełnym zakresie swojej funkcjonalności zawierającym budżet niepewności. Świadectwo powinno być opatrzone symbolem akredytacji z Laboratorium wzorcującego akredytowanego wg najnowszego wydania normy ISO/IEC 17025 lub z Krajowego Instytutu Metrologicznego (szczegółowy opis kompetentnych jednostek wzorcujących znajduje się w dokumencie Polskiego Centrum Akredytacji DA-06 wyd. 8 pkt. 3.1.1 ust. 1) i 2) dostępnym do pobrania na stronie PCA [https://www.pca.gov.pl/publikacje/dokumenty/pca/dokumenty-ogolne/\)](https://www.pca.gov.pl/publikacje/dokumenty/pca/dokumenty-ogolne/)
- 3. Oprogramowanie dokumentująco-sterujące jest integralną częścią programowalnego wielofunkcyjnego jedno i trójfazowego źródła napięcia sinusoidalnie zmiennego (AC) oraz stałego (DC). Oprogramowanie musi sterować parametrami źródła napięcia 1- i 3-fazowego oraz DC, a także zautomatyzowanymi pomiarami zgodnie z zaimplementowanymi procedurami pomiarowymi oraz wymaganiami aktualnie obowiązujących norm. Oprogramowanie musi zapewniać dostosowywanie do zmian wprowadzanych w normach, pozwalać na tworzenie własnych indywidualnych procedur badawczych zarówno w postaci przebiegów napięciowych a także procedur opartych o pola decyzyjne. Oprogramowanie musi zapewniać na wygenerowanie raportu z badań i zapewniać współpracę z sterownikiem przenośnym PC zdefiniowanym w punkcie 4. W szczególności oprogramowanie musi przynajmniej:
	- 3.1. umożliwiać wygenerowanie zaburzeń i zniekształceń parametrów sieci zasilającej dot. Kształtu i częstotliwości poprzez wybranie z wbudowanej biblioteki norm zgodnie z IEC/PN-EN 61000-4-11, IEC/PN-EN 61000-4-13, IEC/PN-EN 61000-4-14, IEC/PN-EN 61000-4-27, IEC/PN-EN 61000-4-28, IEC/PN-EN 61000-4-29, ISO 21498-2 a także wykonywać pomiar zgodnie z IEC/PN EN 61000-4-7 (lub równoważnymi. Pod pojęciem równoważności rozumie się normy, zaktualizowane, zastąpione, powołane w treści lub uzupełnione),
	- 3.2. dla trybu pracy DC posiadać zdefiniowane segment przynajmniej typu: Ramp, Square, Triangle, Sawtooth, Step, Sine, Sine sweep, Sine ramp, Damped sinewave, Sine ripple, Profile, Square sweep, Noise, Sine Dwell, Sinc, Harmonic, Exponent , a dla trybu pracy AC segment zdefiniowane typu Sine, Modulation, Sine sweep,

Sweep on Sine, Sine up/down, Overswing, Sine offset, Sine Dip, Sine exponent, Harmonic, Interharmonic, Interharmonic step, Harmonic distortion,

- 3.3. umożliwiać tworzenie własnych procedur testowych,
- 3.4. umożliwiać tworzenie złożonych procedur testowych (składających się z oddzielnych testów) oraz ich pełne odtwarzanie, a także swobodny wybór pojedynczych testów wchodzących w skład takiej procedury testowej,
- 3.5. umożliwiać tworzenie indywidualnych przebiegów napięcia, poprzez składanie z predefiniowanych segmentów, poprzez równania matematyczne, z pomiarów zarejestrowanych oscyloskopem cyfrowym lub analizatorem jakości energii, na podstawie danych z arkusza Excel,
- 3.6. umożliwić wygenerowanie po zakończeniu badania raportu w formacie RTF i PDF, z możliwością wprowadzenia do jego formatu cech własnych użytkownika,
- 3.7. rejestrować parametry wyjściowe przynajmniej: Napięcie rms [V], Prąd rms [A], Moc czynna [W], Moc bierna [var], Moc pozorna [VA], Współczynnik mocy, Współczynnik kształtu U, I, THD U, THD I, Prąd rozruchowy,
- 3.8. dokonywać oceny zgodności z limitami określonymi wg. IEC/PN-EN 61000-3-2 oraz IEC/PN-EN 61000-3-12 dla wszystkich klas urządzeń.
- 4. Dołączony komputer PC typu laptop z zainstalowanym systemem operacyjnym i oprogramowaniem o następujących parametrach minimalnych:
	- 4.1. Przekątna matrycy nie mniejsza niż 15,5",
	- 4.2. Pojemność dysku twardego typu HDD nie mniejsza niż 1000 GB,
	- 4.3. Pojemność dysku twardego typu SSD nie mniejsza niż 500 GB,
	- 4.4. Pamięć RAM: nie mniej niż 16 GB,
	- 4.5. Procesor: Intel Core i7 z przynajmniej 4 rdzeniami (nie gorszy niż np. i7-1185G7) lub równoważny (przez równoważny rozumie się, posiadający przynajmniej tyle samo punktów w testach wydajności. Po stronie Dostawcy pozostaje wykazanie równoważności. Akceptowane będą testy przeprowadzone przez dowolne niezależne podmioty, w tym dane dostępne w materiałach branżowych IT),
	- 4.6. Bateria o pojemności nie mniejszej niż 3000 mAh,
	- 4.7. Wyposażenie przenośnej jednostki centralnej powinno zawierać również: klawiaturę QUERTY z panelem numerycznym, złącze LAN typu Rj-45, Wi-Fi 6, złącze HDMI, 3 złącza USB, złącze audio typu "Jack" 3,5 mm (dopuszcza się złącze 4-pinowe zintegrowane z mikrofonem), kablową myszkę zewnętrzną ze scrollem, Bluetooth v. 5,
	- 4.8. System operacyjny Windows 10 pro 64 bit (lub nowszy) lub równoważny z polską wersia językową,
	- 4.9. Pakiet oprogramowania MS Office 2019 lub równoważny umożliwiający analizę danych pomiarowych w arkuszu kalkulacyjnym o pojemności przynajmniej 1 000 000 wierszy i umożliwiający tworzenie makra VBA do automatycznej analizy pozyskanych danych pomiarowych. Licencja pakietu: wieczysta z możliwością przenoszenia na inne urządzenie,
	- 4.10. Gwarancja i rękojmia: nie mniej niż 2 lata, Zamawiający oczekuje wydłużenia gwarancji i rękojmi do 3 lat licząc od protokolarnego odbioru przedmiotu zamówienia.

#### **B. Układ do badania systemów ochrony przed zanikiem napięcia (Loss of Mains)**

Układ do badania systemów zabezpieczeń przed zanikiem napięcia (Loss of Mains) urządzeń wytwórczych współpracujących z publiczną siecią dystrybucyjną, zbudowany w postaci sterowanego obciążenia RLC, powinien charakteryzować się co najmniej następującymi parametrami:

- 1. Zgodność funkcjonalna i metrologiczna z normą PN-EN 62116:2014-11 lub równoważną (pod pojęciem równoważności rozumie się dokumenty odniesienia, zaktualizowane, zastąpione, powołane w treści lub uzupełnione),
- 2. Moc układu: nie mniejsza niż 30 kW / 30 kvar,
- 3. Napięcie pracy: 3x400 V AC,
- 4. Częstotliwość robocza: 50 Hz,
- 5. 11 bitowa rozdzielczość regulacji mocy czynnej, mocy biernej pojemnościowej i mocy biernej indukcyjnej. Najmłodsze 4 bity załączające obciążenie o najniższym natężeniu prądu sterowane niezależnie dla każdej z faz (styczniki 1 fazowe), pozostałe obciążenia (bity od 4 do 10) załączane wspólnie dla wszystkich faz za pomocą styczników 3 fazowych,
- 6. Poszczególne stopnie regulacji powinny umożliwiać regulację mocy czynnej w zakresie do 30 kW (prąd składowej czynnej nie mniejszy niż 42 A dla 3x400 V AC),
- 7. Poszczególne stopnie regulacji powinny umożliwiać regulację mocy biernej w zakresie do 30 kvar pojemnościowej i indukcyjnej (prąd składowej biernej nie mniejszy niż 42 A dla 3x400 V AC),
- 8. Najmniejszy stopień regulacji prądu fazowego czynnego i biernego, nie większy niż 0,03 A (regulacja mocy czynnej obciążenia na poziomie 21 W i biernej 21 var lub lepsza),
- 9. Dobór elementów obciążenia RLC o parametrach zgodnych z p. 5.4 normy PN-EN 62116:2014-11 lub równoważnej,
- 10. Układ powinien być wyposażony w stycznik pełniący funkcję odcięcia obciążenia RLC od reszty układu (S2 – zgodnie z rysunkiem 1 normy PN-EN 62116:2014-11),
- 11. Układ powinien być wyposażony w stycznik S1 o konstrukcji umożliwiającej obciążenie obwodu głównego (wejście od strony EUT do wyjścia AC source) o mocy nie mniejszej niż 250 kW (oznaczenie S1 zgodnie z układem na rys. 1 normy PN-EN 62116:2014-11),
- 12. Sterowanie układu (przełączanie mocy) powinno być realizowane za pomocą sterownika PLC oraz układu pomiarowego bazującego na panelowym mierniku wielkości elektrycznych w układzie 3 fazowym (realizacja sterowania zgodnie z wymaganiami p. 6.1 normy PN-EN 62116:2014-11 dla badań falowników współpracującymi z ogniwami fotowoltaicznymi przy zaniku napięcia – minimalizacja prądów pobieranych z sieci wzorcowej w trakcie próby). Układ pomiarowy powinien być dostarczony wraz ze świadectwem wzorcowania w pełnym zakresie swojej funkcjonalności. Świadectwo powinno być opatrzone symbolem akredytacji z Laboratorium wzorcującego akredytowanego wg najnowszego wydania normy ISO/IEC 17025 lub z Krajowego Instytutu Metrologicznego (szczegółowy opis kompetentnych jednostek wzorcujących znajduje się w dokumencie Polskiego Centrum Akredytacji DA-06 wyd. 8 pkt. 3.1.1 ust. 1) i 2) dostępnym do pobrania na stronie PCA [https://www.pca.gov.pl/publikacje/dokumenty/pca/dokumenty-ogolne/\)](https://www.pca.gov.pl/publikacje/dokumenty/pca/dokumenty-ogolne/),
- 13. Panelowy miernik wielkości elektrycznych powinien mieć klasę dokładności nie gorszą niż 0,5 dla pomiaru prądów i napięć, zgodnie z PN-EN 61557-12:2008 lub równoważną,
- 14. Wizualizacja i sterowanie układu za pomocą dotykowego kolorowego panelu HMI o przekątnej nie mniejszej niż 7'',
- 15. Możliwość ręcznej nastawy mocy czynnej i biernej (indukcyjnej i pojemnościowej) obciążenia RLC za pomocą panelu HMI,
- 16. Możliwość alternatywnego sterowania urządzenia za pomocą komputera PC z zainstalowaną właściwą aplikacją sterującą przez łącze Ethernetowe lub inne równoważne, USB,
- 17. Możliwość zapamiętywania konfiguracji obciążenia na poziomie panelu HMI oraz aplikacji PC,
- 18. Wyposażenie układu w pola przyłączeniowe od strony badanego falownika oraz sieci wzorcowej,
- 19. Wyposażenie układu w pola umożliwiające podłączenie zewnętrznych sond prądowych oraz napięciowych zgodnie z wymogami pomiarowymi normy PN-EN 62116:2014-11,
- 20. Wyprowadzony na elewację szafy sygnał stanu wyłącznika (stycznika) S1 w postaci złącza oscyloskopowego (np. BNC) o poziomie napięcia nie większym niż 5 V DC (wymagane jest określenie opóźnienia pomiędzy fizycznym otwarciem wyłącznika (stycznika S1) a sygnałem stanu),
- 21. Wyposażenie układu w obudowę zapewniającą należyty stopień bezpieczeństwa oraz właściwy układ chłodzenia powietrzem jeśli jest wymagany,
- 22. Zasilanie układu sterowania napięciem 230 V AC / 50 Hz,
- 23. Wbudowane zabezpieczenia nadprądowe oraz zabezpieczenia termiczne obciążenia RLC,
- 24. Komunikacja układu z komputerem PC za pomocą złącza Ethernet (parametryzacja transmisji Ethernet z poziomu panelu HMI),
- 25. Temperatura pracy w zakresie nie mniejszym niż (0 do 45) °C,
- 26. Oprogramowanie umożliwiające alternatywne sterowanie urządzeniem w pełnym jego zakresie funkcjonalności, w tym możliwość zapamiętywania i odtwarzania konfiguracji układów RLC. Oprogramowanie służące do sterowania i pomiarów powinno być dostarczone na nośniku na którym zapisano kody źródłowe w wersji edytowalnej (kompilowalny projekt w środowisku docelowym systemu sterowania),
- 27. Układ powinien być dostarczony wraz z płytkami PCW o dużej odporności mechanicznej, w tym na ścieranie i naciski (możliwość jazdy po płytkach wózkiem paletowym / widłowym o łącznej masie co najmniej 5 ton). Łączna powierzchnia płytek nie mniej niż 200 m<sup>2</sup>. Płytki powinny mieć grubość nie mniejszą niż 6,5 mm, być w kolorze czarnym lub w odcieniu szarości (np. grafit, popiel) i mieć ryflowaną fakturę powierzchni (tzw. diament).
- 28. Dołączony komputer PC typu laptop z zainstalowanym systemem operacyjnym i oprogramowaniem do zasilacza o następujących parametrach minimalnych:
	- 28.1. Przenośna jednostka komputerowa typu laptop wraz z oprogramowaniem systemowym i wykonawczym o następujących parametrach minimalnych:
	- 28.2. Przekątna matrycy nie mniejsza niż 15,5",
	- 28.3. Pojemność dysku twardego typu HDD nie mniejsza niż 500 GB,
	- 28.4. Pojemność dysku twardego typu SSD nie mniejsza niż 250 GB,
	- 28.5. Pamięć RAM: nie mniej niż 16 GB,
	- 28.6. Procesor: Intel Core i7 z przynajmniej 4 rdzeniami (nie gorszy niż np. i7-1185G7) lub równoważny (przez równoważny rozumie się, posiadający przynajmniej tyle samo punktów w testach wydajności. Po stronie Dostawcy pozostaje wykazanie równoważności. Akceptowane będą testy przeprowadzone przez dowolne niezależne podmioty, w tym dane dostępne w materiałach branżowych IT),
	- 28.7. Bateria o pojemności nie mniejszej niż 2500 mAh,
	- 28.8. Wyposażenie przenośnej jednostki centralnej powinno zawierać również: klawiaturę QUERTY z panelem numerycznym, złącze LAN typu Rj-45, Wi-Fi 6, złącze HDMI, 3 złącza USB, złącze audio typu "Jack" 3,5 mm (dopuszcza się złącze 4-pinowe zintegrowane z mikrofonem), kablową myszkę zewnętrzną ze scrollem, Bluetooth v. 5,
	- 28.9. System operacyjny Windows 10 pro 64 bit (lub nowszy) lub równoważny z polską wersią językową.
	- 28.10. Pakiet oprogramowania MS Office 2019 lub równoważny umożliwiający analizę danych pomiarowych w arkuszu kalkulacyjnym o pojemności przynajmniej 1 000 000 wierszy i umożliwiający tworzenie makra VBA do automa-

tycznej analizy pozyskanych danych pomiarowych. Licencja pakietu: wieczysta z możliwością przenoszenia na inne urządzenie,

- 28.11. Gwarancja i rękojmia jednostki komputerowej: nie mniej niż 2 lata, Zamawiający oczekuje wydłużenia gwarancji i rękojmi do 3 lat licząc od protokolarnego odbioru przedmiotu zamówienia.
- 29. Gwarancja i rękojmia układu: nie mniej niż 1 rok, Zamawiający oczekuje wydłużenia gwarancji i rękojmi do 2 lat licząc od protokolarnego odbioru przedmiotu zamówienia.

### **Wymagania wspólne dla Zadania 1 i Zadnia 2:**

- 1. Ze względu na specyfikę dostarczanej aparatury oraz wymagania dotyczące zainstalowania i zasilania, zamawiający wymaga od dostawcy wcześniejszej wizji lokalnej, która ma na celu oględziny miejsca zainstalowania dostarczanej aparatury badawczej i własnej oceny istniejącej infrastruktury w celu zapewnienia kompletności dostawy i instalacji w siedzibie zamawiającego. Z każdej wizyty dotyczącej oceny istniejącej infrastruktury sporządzona będzie notatka na formularzu będącym Załącznikiem nr 7 do SWZ.
- 2. Realizacja powinna być zgodna z obowiązującymi przepisami prawa i wymaganiami dla danej branży.
	- 2.1. Wykonawca zobowiązuje się do zdiagnozowania wady, awarii, bądź usterki sprzętu w terminie 3 dni roboczych od chwili zawiadomienia telefonicznego lub pocztą elektroniczną o uszkodzeniach lub niesprawności danego urządzenia. Usunięcie awarii powinno nastąpić w okresie nie dłuższym niż 45 dni od zgłoszenia. Od powyższego dopuszcza się odstępstwo jeżeli naprawa będzie wymagała odesłania urządzenia do producenta bądź wymagane będzie dorobienie elementów. Wówczas termin naprawy będzie za każdym razem negocjowany indywidualnie, lecz nie powinien przekroczyć 90 dni,
	- 2.2. Wykonawca przejmuje na siebie wszelkie obowiązki związane z serwisem gwarancyjnym oferowanego przedmiotu umowy w okresie udzielonej gwarancji. Wszelkie koszty związane w szczególności z serwisem gwarancyjnym, naprawami gwarancyjnymi, przeglądami, modyfikacjami, oględzinami, opiniami, ekspertyzami, transportem, w tym koszty poczty kurierskiej, dojazdami, zakwaterowaniem ponosi Wykonawca,
	- 2.3. Wykonawca zobowiązany jest do transportu, rozładunku, montażu i instalacji przedmiotu zamówienia i oprogramowania w siedzibie Zamawiającego we własnym zakresie,
	- 2.4. Wykonawca zobowiązany jest do uruchomienia, pełnego i kompletnego przedmiotu zamówienia i przeszkolenia wyznaczonego personelu Zamawiającego w zakresie użytkowania, obsługi i konserwacji (jeśli jest wymagana) wyposażenia technicznego oraz dostarczonego oprogramowania w pełnym ich zakresie możliwości i funkcjonalności.
- 3. Wizja lokalna.

Zamawiający wymaga przeprowadzenia wizji lokalnej w miejscu docelowego zainstalowania przedmiotu zamówienia w celu szczegółowego zapoznania się z warunkami tam panującymi, przed złożeniem oferty.

- 3.1. Podczas wizji lokalnej dopuszcza się wykonywanie pomiarów geometrycznych w celu określenia rozmieszczenia poszczególnych podzespołów dostawy oraz odległości i gabarytów niezbędnych do realizacji zadania,
- 3.2. Zaleca się również omówienie z przedstawicielami Zamawiającego warunków technicznych jakie panują na hali badawczej w siedzibie Zamawiającego. W przypadku, ustaleń istotnych dla realizacji zamówienia, informacja ta zostanie niezwłocznie umieszczona na stronie internetowej ze specyfikacją zamówienia,
- 3.3. Chęć odbycia wizji lokalnej powinna być zgłoszona przynajmniej 2 dni robocze przed planowaną wizytą w Laboratorium Badań Stosowanych ITG KOMAG: tel. 32 237 48 19, email: [lorzech@komag.eu](mailto:lorzech@komag.eu) i [aniedworok@komag.eu](mailto:aniedworok@komag.eu) ,
- 3.4. Wizję należy przeprowadzić nie później niż w ciągu 15 dni liczonych od dnia ukazania się zamówienia.
- 3.5. Wizja lokalna może odbywać się w godzinach: 8-13,
- 3.6. Na okoliczność przeprowadzenia wizji lokalnej zostanie spisany obowiązkowy protokół, stanowiący Załącznik nr 7 do SWZ.
- 4. Zasoby techniczne w ITG KOMAG udostępnione na potrzeby realizacji zadań:
	- 4.1. Instalacja elektryczna o napięciu 400 V AC,
	- 4.2. Wózek paletowy ręczny o nośności 2,5 tony,
	- 4.3. Wózek widłowy o nośności 3 ton,
	- 4.4. Aparatura będzie zainstalowana na hali badawczej w ITG KOMAG w Gliwicach, w której temperatura w okresie letnim może dochodzić do 35 °C a w okresie zimowym nie spada poniżej 10 °C,
	- 4.5. Brama wjazdowa na halę ma wymiary (3,5 x 3,5) m.
- 5. Warunki dostawy:
	- 5.1. Wykonawca zobowiązuje się dostarczyć Zamawiającemu urządzenia nowe, nieużywane, wolne od wad, legalne i wyprodukowane nie wcześniej niż w 2021 r.,
	- 5.2. Zamawiający poprzez dostawe "Systemu do badań pierwotnych i wtórnych ogniw bateryjnych przeznaczonych do pracy w nowoczesnych maszynach i pojazdach elektrycznych wraz z aparaturą do specjalistycznych prób i oprzyrządowaniem" oraz "Zaawansowanego symulatora ogniw PV do badania charakterystyk źródeł energii wraz z testerem generatora synchronizującego z publiczną siecią energetyczną i aparaturą do badań parametrów RLC sieci" rozumie dostawę, realizację, montaż, wniesienie, zainstalowanie, uruchomienie oraz szkolenie z obsługi dostarczonej aparatury i wszystkich niezbędnych podzespołów w wyznaczonym przez Zamawiającego miejscu na hali badawczej ITG KOMAG,
	- 5.3. Zamawiający poprzez dostawę oprogramowania rozumie zainstalowanie programów na komputerach oraz dostarczenie dokumentu potwierdzającego prawo do korzystania z tego oprogramowania,
	- 5.4. Wykonawca zobowiązuje się uzgodnić z Zamawiającym termin dostawy z wyprzedzeniem co najmniej 10 dniowym,
	- 5.5. Do dostarczonych sprzętów dołączona będzie dokumentacja w języku polskim lub angielskim umożliwiająca wykorzystanie wszystkich możliwości technicznych sprzętu.

*Wszystkie opisane parametry wymagane są wymaganiami minimalnymi. Zamawiający akceptuje rozwiązania o parametrach lepszych lecz bez utraty funkcjonalności i wydajności opisanej w specyfikacji.*

Zamawiający nie przewiduje udzielania zamówień, o których mowa w art. 214 ust. 1 pkt 8 ustawy Pzp.

### **V. PODWYKONAWSTWO**

- 1. Wykonawca może powierzyć wykonanie części zamówienia podwykonawcy (podwykonawcom).
- 2. Zamawiający nie zastrzega obowiązku osobistego wykonania przez Wykonawcę kluczowych części zamówienia.
- 3. Zamawiający wymaga, aby w przypadku powierzenia części zamówienia podwykonawcom, Wykonawca wskazał w ofercie części zamówienia, których wykonanie zamierza powierzyć podwykonawcom oraz podał (o ile są mu wiadome na tym etapie) nazwy (firmy) tych podwykonawców.<br>4. Powierzenie cześci zamówienia
- części zamówienia podwykonawcom nie zwalnia Wykonawcy z odpowiedzialności za należyte wykonanie zamówienia.

#### **VI. TERMIN WYKONANIA ZAMÓWIENIA**

- 1. Termin realizacji zamówienia sprzedaż, dostawa, uruchomienie przedmiotu zamówienia oraz przeprowadzenie szkolenia nastąpi **w terminie: do 03.06.2022 r.** Za dzień realizacji przedmiotu zamówienia uznany będzie dzień, w którym Wykonawca zakończy realizację dostawy aparatury wraz z oprzyrządowaniem i wyposażeniem oraz z uruchomieniem i instalacją.
- 2. W celu potwierdzenia należytej realizacji przedmiotu zamówienia Strony zobowiązują się do podpisania protokołu odbioru. Za termin zakończenia realizacji zamówienia uważa się datę podpisania końcowego protokołu odbioru bez uwag.

#### **VII. PRZEDMIOTOWE ŚRODKI DOWODOWE**

Zamawiający nie stawia warunku w powyższym zakresie.

#### **VIII. WARUNKI UDZIAŁU W POSTĘPOWANIU**

- 1. O udzielenie zamówienia mogą ubiegać się Wykonawcy, którzy nie podlegają wykluczeniu, na zasadach określonych w Rozdziale IX SWZ, oraz spełniają określone przez Zamawiającego warunki udziału w postępowaniu.
- 2. O udzielenie zamówienia mogą ubiegać się Wykonawcy, którzy spełniają warunki dotyczące:
	- 1) **zdolności do występowania w obrocie gospodarczym:** Zamawiający nie stawia warunku w powyższym zakresie.
	- 2) **uprawnień do prowadzenia określonej działalności gospodarczej lub zawodowej, o ile wynika to z odrębnych przepisów:** Zamawiający nie stawia warunku w powyższym zakresie.
	- 3) **sytuacji ekonomicznej lub finansowej:** w celu potwierdzenia spełnienia przez Wykonawcę warunków działu w postępowaniu Zamawiający żąda dokumentów potwierdzających, że Wykonawca jest ubezpieczony od odpowiedzialności cywilnej w zakresie prowadzonej działalności gospodarczej związanej z przedmiotem zamówienia, wraz z potwierdzeniem ich opłacenia, o wartości nie mniejszej niż: 3 780 000,00 zł.
	- 4) **zdolności technicznej lub zawodowej:** Zamawiający nie stawia warunku w powyższym zakresie.

3. **Ocena spełnienia warunków udziału w postępowaniu zostanie dokonana metodą spełnia/nie spełnia na podstawie złożonych przez Wykonawców, a wymaganych przez Zamawiającego dokumentów.**

### **IX. PODSTAWY WYKLUCZENIA Z POSTĘPOWANIA**

- 1. Z postępowania o udzielenie zamówienia wyklucza się Wykonawców, w stosunku do których zachodzi którakolwiek z okoliczności wskazanych:
	- 1) w art. 108 ust. 1 ustawy Pzp:
		- a) będącego osobą fizyczną, którego prawomocnie skazano za przestępstwo:
		- udziału w zorganizowanej grupie przestępczej albo związku mającym na celu popełnienie przestępstwa lub przestępstwa skarbowego, o którym mowa w [art.](https://sip.lex.pl/#/document/16798683?unitId=art(258)&cm=DOCUMENT)  [258](https://sip.lex.pl/#/document/16798683?unitId=art(258)&cm=DOCUMENT) Kodeksu karnego,
		- handlu ludźmi, o którym mowa w [art. 189a](https://sip.lex.pl/#/document/16798683?unitId=art(189(a))&cm=DOCUMENT) Kodeksu karnego,
		- o którym mowa w [art. 228-230a,](https://sip.lex.pl/#/document/16798683?unitId=art(228)&cm=DOCUMENT) [art. 250a](https://sip.lex.pl/#/document/16798683?unitId=art(250(a))&cm=DOCUMENT) Kodeksu karnego lub w art. 46 lub art. 48 ustawy z dnia 25 czerwca 2010 r. o sporcie,
		- finansowania przestępstwa o charakterze terrorystycznym, o którym mowa w [art.](https://sip.lex.pl/#/document/16798683?unitId=art(165(a))&cm=DOCUMENT)  [165a](https://sip.lex.pl/#/document/16798683?unitId=art(165(a))&cm=DOCUMENT) Kodeksu karnego, lub przestępstwo udaremniania lub utrudniania stwierdzenia przestępnego pochodzenia pieniędzy lub ukrywania ich pochodzenia, o którym mowa w [art. 299](https://sip.lex.pl/#/document/16798683?unitId=art(299)&cm=DOCUMENT) Kodeksu karnego,
		- $\sim$  o charakterze terrorystycznym, o którym mowa w [art. 115 § 20](https://sip.lex.pl/#/document/16798683?unitId=art(115)par(20)&cm=DOCUMENT) Kodeksu karnego, lub mające na celu popełnienie tego przestępstwa,
		- powierzenia wykonywania pracy małoletniemu cudzoziemcowi, o którym mowa w [art. 9 ust. 2](https://sip.lex.pl/#/document/17896506?unitId=art(9)ust(2)&cm=DOCUMENT) ustawy z dnia 15 czerwca 2012 r. o skutkach powierzania wykonywania pracy cudzoziemcom przebywającym wbrew przepisom na terytorium Rzeczypospolitej Polskiej (Dz. U. poz. 769),
		- przeciwko obrotowi gospodarczemu, o których mowa w [art. 296-307](https://sip.lex.pl/#/document/16798683?unitId=art(296)&cm=DOCUMENT) Kodeksu karnego, przestępstwo oszustwa, o którym mowa w [art. 286](https://sip.lex.pl/#/document/16798683?unitId=art(286)&cm=DOCUMENT) Kodeksu karnego, przestępstwo przeciwko wiarygodności dokumentów, o których mowa w [art. 270-](https://sip.lex.pl/#/document/16798683?unitId=art(270)&cm=DOCUMENT) [277d](https://sip.lex.pl/#/document/16798683?unitId=art(270)&cm=DOCUMENT) Kodeksu karnego, lub przestępstwo skarbowe,
		- o którym mowa w art. 9 ust. 1 i 3 lub art. 10 ustawy z dnia 15 czerwca 2012 r. o skutkach powierzania wykonywania pracy cudzoziemcom przebywającym wbrew przepisom na terytorium Rzeczypospolitej Polskiej
		- lub za odpowiedni czyn zabroniony określony w przepisach prawa obcego;
		- b) jeżeli urzędującego członka jego organu zarządzającego lub nadzorczego, wspólnika spółki w spółce jawnej lub partnerskiej albo komplementariusza w spółce komandytowej lub komandytowo-akcyjnej lub prokurenta prawomocnie skazano za przestępstwo, o którym mowa w lit. a;
		- c) wobec którego wydano prawomocny wyrok sądu lub ostateczną decyzję administracyjną o zaleganiu z uiszczeniem podatków, opłat lub składek na ubezpieczenie społeczne lub zdrowotne, chyba że wykonawca odpowiednio przed upływem terminu do składania wniosków o dopuszczenie do udziału w postępowaniu albo przed upływem terminu składania ofert dokonał płatności należnych podatków, opłat lub składek na ubezpieczenie społeczne lub zdrowotne wraz z odsetkami lub grzywnami lub zawarł wiążące porozumienie w sprawie spłaty tych należności;
		- d) wobec którego prawomocnie orzeczono zakaz ubiegania się o zamówienia publiczne;
		- e) jeżeli zamawiający może stwierdzić, na podstawie wiarygodnych przesłanek, że wykonawca zawarł z innymi wykonawcami porozumienie mające na celu zakłócenie konkurencji, w szczególności jeżeli należąc do tej samej grupy kapitałowej w rozumieniu [ustawy](https://sip.lex.pl/#/document/17337528?cm=DOCUMENT) z dnia 16 lutego 2007 r. o ochronie konkurencji

i konsumentów, złożyli odrębne oferty, oferty częściowe lub wnioski o dopuszczenie do udziału w postępowaniu, chyba że wykażą, że przygotowali te oferty lub wnioski niezależnie od siebie;

- f) jeżeli, w przypadkach, o których mowa w art. 85 ust. 1, doszło do zakłócenia konkurencji wynikającego z wcześniejszego zaangażowania tego wykonawcy lub podmiotu, który należy z wykonawcą do tej samej grupy kapitałowej w rozumieniu [ustawy](https://sip.lex.pl/#/document/17337528?cm=DOCUMENT) z dnia 16 lutego 2007 r. o ochronie konkurencji i konsumentów, chyba że spowodowane tym zakłócenie konkurencji może być wyeliminowane w inny sposób niż przez wykluczenie wykonawcy z udziału w postępowaniu o udzielenie zamówienia.
- 2) w art. 109 ust. 1 pkt. 4 ustawy Pzp tj.:
	- a) w stosunku do którego otwarto likwidację, ogłoszono upadłość, którego aktywami zarządza likwidator lub sąd, zawarł układ z wierzycielami, którego działalność gospodarcza jest zawieszona albo znajduje się on w innej tego rodzaju sytuacji wynikającej z podobnej procedury przewidzianej w przepisach miejsca wszczęcia tej procedury.
- 2. Wykluczenie Wykonawcy następuje zgodnie z art. 111 ustawy Pzp.
- 3. Wykonawca nie podlega wykluczeniu w okolicznościach określonych w art. 108 ust. 1 pkt 1, 2, 5 ustawy Pzp lub art. 109 ust. 1 pkt 4 ustawy Pzp, jeżeli udowodni zamawiającemu, że spełnił łącznie przesłanki wskazane w art. 110 ust. 2 ustawy Pzp.
- 4. Zamawiający oceni, czy podjęte przez wykonawcę czynności, o których mowa w art. 110 ust. 2 p.z.p., są wystarczające do wykazania jego rzetelności, uwzględniając wagę i szczególne okoliczności czynu wykonawcy. Jeżeli podjęte przez wykonawcę czynności nie są wystarczające do wykazania jego rzetelności, zamawiający wyklucza wykonawcę.

### **X. OŚWIADCZENIA I DOKUMENTY, JAKIE ZOBOWIĄZANI SĄ DOSTARCZYĆ WYKONAWCY W CELU WYKAZANIA BRAKU PODSTAW WYKLUCZENIA ORAZ POTWIERDZENIA SPEŁNIANIA WARUNKÓW UDZIAŁU W POSTĘPOWANIU**

- 1. Do oferty Wykonawca zobowiązany jest dołączyć **aktualne na dzień składania ofert oświadczenie, że nie podlega wykluczeniu oraz spełnia warunki udziału w postępowaniu oraz przedmiotowe środki dowodowe**. Przedmiotowe oświadczenie Wykonawca składa w formie **Jednolitego Europejskiego Dokumentu Zamówienia (ESPD)**, stanowiącego Załącznik nr 2 do Rozporządzenia Wykonawczego Komisji (EU) 2016/7 z dnia 5 stycznia 2016 r. ustanawiającego standardowy formularz jednolitego europejskiego dokumentu zamówienia. Informacje zawarte w ESPD stanowią wstępne potwierdzenie, że Wykonawca nie podlega wykluczeniu oraz spełnia warunki udziału w postępowaniu.
- 2. Zamawiający informuje, iż instrukcję wypełnienia ESPD oraz edytowalną wersję formularza ESPD można znaleźć pod adresem: [https://www.uzp.gov.pl/baza](https://www.uzp.gov.pl/baza-wiedzy/prawo-zamowien-publicznych-regulacje/prawo-krajowe/jednolity-europejski-dokument-zamowienia)[wiedzy/prawo-zamowien-publicznych-regulacje/prawo-krajowe/jednolity-europejski](https://www.uzp.gov.pl/baza-wiedzy/prawo-zamowien-publicznych-regulacje/prawo-krajowe/jednolity-europejski-dokument-zamowienia)[dokument-zamowienia.](https://www.uzp.gov.pl/baza-wiedzy/prawo-zamowien-publicznych-regulacje/prawo-krajowe/jednolity-europejski-dokument-zamowienia) Zamawiający zaleca wypełnienie ESPD za pomocą serwisu dostępnego pod adresem: [https://espd.uzp.gov.pl/.](https://espd.uzp.gov.pl/) W tym celu przygotowany przez Zamawiającego Jednolity Europejski Dokument Zamówienia (ESPD) w formacie \*.xml, stanowiący **Załącznik nr 2 do SWZ**, należy zaimportować do wyżej wymienionego serwisu oraz postępując zgodnie z zamieszczoną tam instrukcją wypełnić wzór elektronicznego formularza ESPD, z zastrzeżeniem poniższych uwag:
	- 1) w Części II Sekcji D ESPD (*Informacje dotyczące podwykonawców, na których zdolności Wykonawca nie polega*) Wykonawca oświadcza czy zamierza zlecić osobom trzecim podwykonawstwo jakiejkolwiek części zamówienia (w przypadku twierdzącej odpowiedzi podaje ponadto, o ile jest to wiadome, wykaz proponowanych podwykonawców), natomiast Wykonawca nie jest zobowiązany do przedstawienia w odniesieniu do tych podwykonawców odrębnych ESPD, zawierających informacje wymagane w Części II Sekcja A i B oraz w Części III;
- 2) w Części IV Zamawiający żąda jedynie ogólnego oświadczenia dotyczącego wszystkich kryteriów kwalifikacji (sekcja α), bez wypełniania poszczególnych Sekcji A, B, C i D;
- 3) Część V (*Ograniczenie liczby kwalifikujących się kandydatów*) należy pozostawić niewypełnioną.
- 3. **Zamawiający przed wyborem najkorzystniejszej oferty wzywa wykonawcę, którego oferta została najwyżej oceniona, do złożenia w wyznaczonym terminie, nie krótszym niż 10 dni, aktualnych na dzień złożenia podmiotowych środków dowodowych:**
	- 1) **oświadczenie wykonawcy** w zakresie art. 108 ust. 1 pkt 5 ustawy Pzp, o braku przynależności do tej samej grupy kapitałowej, w rozumieniu ustawy z dnia 16 lutego 2007 r. o ochronie konkurencji i konsumentów (Dz. U. z 2021 r. poz. 275), z innym wykonawcą, który złożył odrębną ofertę, ofertę częściową lub wniosek o dopuszczenie do udziału w postępowaniu, albo oświadczenia o przynależności do tej samej grupy kapitałowej wraz z dokumentami lub informacjami potwierdzającymi przygotowanie oferty, oferty częściowej lub wniosku o dopuszczenie do udziału w postępowaniu niezależnie od innego wykonawcy należącego do tej samej grupy kapitałowej - **Załącznik nr 4 do SWZ**;
	- 2) **odpis lub informacja z Krajowego Rejestru Sądowego lub z Centralnej Ewidencji i Informacji o Działalności Gospodarczej**, w zakresie art. 109 ust. 1 pkt 4 Ustawy Pzp sporządzonych nie wcześniej niż 3 miesiące przed jej złożeniem, jeżeli odrębne przepisy wymagają wpisu do rejestru lub ewidencji;
	- 3) **oświadczenie wykonawcy** o aktualności informacji zawartych w oświadczeniu, o którym mowa w art. 125 ust. 1 ustawy Pzp w zakresie odnoszącym się do podstaw wykluczenia wskazanych w art. 108 ust. 1 pkt 3-6 ustawy Pzp; wzór oświadczenia stanowi **Załącznik nr 5 do SWZ;**
	- 4) **Informacja z Krajowego Rejestru Karnego** w zakresie dotyczącym podstaw wykluczenia wskazanych w art. 108 ust. 1 pkt 1, 2 i 4 ustawy Pzp sporządzona nie wcześniej niż 6 miesięcy przed jej złożeniem.
	- 5) **zaświadczenia właściwego naczelnika urzędu skarbowego** potwierdzającego, że wykonawca nie zalega z opłacaniem podatków i opłat, w zakresie art. 109 ust. 1 pkt 1 ustawy, wystawionego nie wcześniej niż 3 miesiące przed jego złożeniem, a w przypadku zalegania z opłacaniem podatków lub opłat wraz z zaświadczeniem zamawiający żąda złożenia dokumentów potwierdzających, że odpowiednio przed upływem terminu składania wniosków o dopuszczenie do udziału w postępowaniu albo przed upływem terminu składania ofert wykonawca dokonał płatności należnych podatków lub opłat wraz z odsetkami lub grzywnami lub zawarł wiążące porozumienie w sprawie spłat tych należności.
	- 6) **zaświadczenia albo innego dokumentu właściwej terenowej jednostki organizacyjnej Zakładu Ubezpieczeń Społecznych** lub właściwego oddziału regionalnego lub właściwej placówki terenowej Kasy Rolniczego Ubezpieczenia Społecznego potwierdzającego, że wykonawca nie zalega z opłacaniem składek na ubezpieczenia społeczne i zdrowotne, w zakresie art. 109 ust. 1 pkt 1 ustawy, wystawionego nie wcześniej niż 3 miesiące przed jego złożeniem, a w przypadku zalegania z opłacaniem składek na ubezpieczenia społeczne lub zdrowotne wraz z zaświadczeniem albo innym dokumentem zamawiający żąda złożenia dokumentów potwierdzających, że odpowiednio przed upływem terminu składania wniosków o dopuszczenie do udziału w postępowaniu albo przed upływem terminu składania ofert wykonawca dokonał płatności należnych składek na ubezpieczenia społeczne lub zdrowotne wraz odsetkami lub grzywnami lub zawarł wiążące porozumienie w sprawie spłat tych należności
- 4. Jeżeli Wykonawca ma siedzibę lub miejsce zamieszkania poza granicami Rzeczypospolitej Polskiej:
	- 1) zamiast dokumentów, o których mowa w ust. 3 pkt 2 składa dokument lub dokumenty wystawione w kraju, w którym wykonawca ma siedzibę lub miejsce zamieszkania,

potwierdzające, że nie otwarto jego likwidacji, nie ogłoszono upadłości, jego aktywami nie zarządza likwidator lub sąd, nie zawarł układu z wierzycielami, jego działalność gospodarcza nie jest zawieszona ani nie znajduje się on w innej tego rodzaju sytuacji wynikającej z podobnej procedury przewidzianej w przepisach miejsca wszczęcia tej procedury - wystawione nie wcześniej niż 3 miesiące przed jego złożeniem.

- 2) zamiast dokumentów, o których mowa w ust. 3 pkt 5, składa informację z odpowiedniego rejestru, takiego jak rejestr sądowy, albo, w przypadku braku takiego rejestru, inny równoważny dokument wydany przez właściwy organ sądowy lub administracyjny kraju, w którym wykonawca ma siedzibę lub miejsce zamieszkania - wystawione nie wcześniej niż 6 miesięcy przed jego złożeniem
- 5. Jeżeli w kraju, w którym wykonawca ma siedzibę lub miejsce zamieszkania, nie wydaje się dokumentów, o których mowa w ust. 4, lub gdy dokumenty te nie odnoszą się do wszystkich przypadków wskazanych w SWZ, zastępuje się je odpowiednio w całości lub w części dokumentem zawierającym odpowiednio oświadczenie wykonawcy, ze wskazaniem osoby albo osób uprawnionych do jego reprezentacji, lub oświadczenie osoby, której dokument miał dotyczyć, złożone pod przysięgą, lub, jeżeli w kraju, w którym wykonawca ma siedzibę lub miejsce zamieszkania nie ma przepisów o oświadczeniu pod przysięgą, złożone przed organem sądowym lub administracyjnym, notariuszem, organem samorządu zawodowego lub gospodarczego, właściwym ze względu na siedzibę lub miejsce zamieszkania wykonawcy. Wymagania dotyczące terminu wystawienia dokumentów lub oświadczeń są analogiczne jak w ust. 4.
- 6. Zamawiający nie wzywa do złożenia podmiotowych środków dowodowych, jeżeli:
	- 1) może je uzyskać za pomocą bezpłatnych i ogólnodostępnych baz danych, w szczególności rejestrów publicznych w rozumieniu ustawy z dnia 17 lutego 2005 r. o informatyzacji działalności podmiotów realizujących zadania publiczne, o ile wykonawca wskazał w jednolitym dokumencie dane umożliwiające dostęp do tych środków,
	- 2) podmiotowym środkiem dowodowym jest oświadczenie, którego treść odpowiada zakresowi oświadczenia, o którym mowa w art. 125 ust. 1 ustawy Pzp.
- 7. Wykonawca nie jest zobowiązany do złożenia podmiotowych środków dowodowych, które zamawiający posiada, jeżeli wykonawca wskaże te środki oraz potwierdzi ich prawidłowość i aktualność.
- 8. W zakresie nieuregulowanym ustawą Pzp lub niniejszą SWZ do oświadczeń i dokumentów składanych przez Wykonawcę w postępowaniu, zastosowanie mają przepisy rozporządzenia Ministra Rozwoju, Pracy i Technologii z dnia 23 grudnia 2020 r. *w sprawie podmiotowych środków dowodowych oraz innych dokumentów lub oświadczeń, jakich może żądać zamawiający od wykonawcy* (Dz. U. z 2020 r. poz. 2415) oraz przepisy rozporządzenia Prezesa Rady Ministrów z dnia 30 grudnia 2020 r. *w sprawie sposobu sporządzania i przekazywania informacji oraz wymagań technicznych dla dokumentów elektronicznych oraz środków komunikacji elektronicznej w postępowaniu o udzielenie zamówienia publicznego lub konkursie* (Dz.U. z 2020 r. poz. 2452).

# **XI. POLEGANIE NA ZASOBACH INNYCH PODMIOTÓW**

- 1. Wykonawca może w celu potwierdzenia spełniania warunków udziału w postępowaniu lub kryteriów selekcji, w stosownych sytuacjach oraz w odniesieniu do konkretnego zamówienia, lub jego części, polegać na zdolnościach technicznych lub zawodowych lub sytuacji finansowej lub ekonomicznej podmiotów udostępniających zasoby, niezależnie od charakteru prawnego łączących go z nimi stosunków prawnych.
- 2. Wymagania dotyczące polegania na zdolnościach lub sytuacjach innych podmiotów, o których mowa w ust.1:
	- 1) Wykonawca, który polega na zdolnościach lub sytuacji podmiotów udostępniających zasoby, składa, wraz z wnioskiem o dopuszczenie do udziału w postępowaniu albo odpowiednio wraz z ofertą, zobowiązanie podmiotu udostępniającego zasoby

do oddania mu do dyspozycji niezbędnych zasobów na potrzeby realizacji danego zamówienia lub inny podmiotowy środek dowodowy potwierdzający, że wykonawca realizując zamówienie, będzie dysponował niezbędnymi zasobami tych podmiotów,

- 2) Zobowiązanie podmiotu udostępniającego zasoby, potwierdza, że stosunek łączący wykonawce z podmiotami udostępniającymi zasoby gwarantuje rzeczywisty dostęp do tych zasobów oraz określa w szczególności:
	- a) zakres dostępnych wykonawcy zasobów podmiotu udostępniającego zasoby;
	- b) sposób i okres udostępnienia wykonawcy i wykorzystania przez niego zasobów podmiotu udostępniającego te zasoby przy wykonywaniu zamówienia;
	- c) czy i w jakim zakresie podmiot udostępniający zasoby, na zdolnościach którego wykonawca polega w odniesieniu do warunków udziału w postępowaniu dotyczących wykształcenia, kwalifikacji zawodowych lub doświadczenia, zrealizuje roboty budowlane lub usługi, których wskazane zdolności dotyczą.
- **3) Zamawiający ocenia, czy udostępniane wykonawcy przez podmioty udostępniające zasoby zdolności techniczne lub zawodowe lub ich sytuacja finansowa lub ekonomiczna, pozwalają na wykazanie przez wykonawcę spełniania warunków udziału w postępowaniu, a także bada, czy nie zachodzą wobec tego podmiotu podstawy wykluczenia, które zostały przewidziane względem wykonawcy.**
- 4) Podmiot, który zobowiązał się do udostępnienia zasobów, odpowiada solidarnie z wykonawcą, który polega na jego sytuacji finansowej lub ekonomicznej, za szkodę poniesioną przez zamawiającego powstałą wskutek nieudostępnienia tych zasobów, chyba że za nieudostępnienie zasobów podmiot ten nie ponosi winy.
- 5) Jeżeli zdolności techniczne lub zawodowe, sytuacja ekonomiczna lub finansowa podmiotu udostępniającego zasoby nie potwierdzają spełniania przez wykonawcę warunków udziału w postępowaniu lub zachodzą wobec tego podmiotu podstawy wykluczenia, zamawiający żąda, aby wykonawca w terminie określonym przez zamawiającego zastąpił ten podmiot innym podmiotem lub podmiotami albo wykazał, że samodzielnie spełnia warunki udziału w postępowaniu.
- **6) Wykonawca nie może, po upływie terminu składania wniosków o dopuszczenie do udziału w postępowaniu albo ofert, powoływać się na zdolności lub sytuację podmiotów udostępniających zasoby, jeżeli na etapie składania wniosków o dopuszczenie do udziału w postępowaniu albo ofert nie polegał on w danym zakresie na zdolnościach lub sytuacji podmiotów udostępniających zasoby.**
- 3. W celu oceny, czy Wykonawca polegając na zdolnościach lub sytuacji innych podmiotów na zasadach określonych w ust. 2, będzie dysponował niezbędnymi zasobami w stopniu umożliwiającym należyte wykonanie zamówienia publicznego oraz oceny, czy stosunek łączący Wykonawcę z tymi podmiotami gwarantuje rzeczywisty dostęp do ich zasobów, a także w celu wykazania braku wobec tych podmiotów podstaw do wykluczenia oraz spełniania, w zakresie w jakim powołuje się na ich zasoby, warunków udziału w postępowaniu, Wykonawca:
	- 1) składa wraz z ofertą zobowiązanie innego podmiotu do udostępnienia niezbędnych zasobów Wykonawcy - zgodnie z **Załącznikiem nr 3 do SWZ**;
	- 2) składa wraz z ofertą **Jednolity Europejski Dokument Zamówienia (ESPD)** dotyczący tych podmiotów, w zakresie wskazanym w Części II Sekcji C ESPD (*Informacje na temat polegania na zdolności innych podmiotów*);
	- 3) w terminie określonym w Rozdziale X ust. 3 SWZ, przedkłada w odniesieniu do tych podmiotów oświadczenia i dokumenty tam wskazane.

### **XII. INFORMACJA DLA WYKONAWCÓW WSPÓLNIE UBIEGAJĄCYCH SIĘ O UDZIELENIE ZAMÓWIENIA (SPÓŁKI CYWILNE/ KONSORCJA)**

1. Wykonawcy mogą wspólnie ubiegać się o udzielenie zamówienia. W takim przypadku Wykonawcy ustanawiają pełnomocnika do reprezentowania ich w postępowaniu albo do

reprezentowania i zawarcia umowy w sprawie zamówienia publicznego. Pełnomocnictwo winno być załączone do oferty w postaci elektronicznej.

- 2. W przypadku Wykonawców wspólnie ubiegających się o udzielenie zamówienia, Jednolity Europejski Dokument Zamówienia (ESPD) składa każdy z Wykonawców wspólnie ubiegających się o zamówienie. Oświadczenie to wstępnie potwierdza spełnianie warunków udziału w postępowaniu oraz brak podstaw do wykluczenia w zakresie, w którym każdy z Wykonawców wykazuje spełnianie warunków udziału w postępowaniu oraz brak podstaw do wykluczenia.
- 3. Oświadczenia i dokumenty potwierdzające brak podstaw do wykluczenia z postępowania, w tym oświadczenie dotyczące przynależności lub braku przynależności do tej samej grupy kapitałowej, składa każdy z Wykonawców wspólnie ubiegających się o zamówienie.
- 4. **UWAGA! Wykonawcy wspólnie ubiegający się o udzielenie zamówienia wskazują w formularzu oferty, które dostawy wykonają poszczególni wykonawcy.**

#### **XIII. SPOSÓB KOMUNIKACJI ORAZ WYJAŚNIENIA TREŚCI SWZ**

- 1. W postępowaniu o udzielenie zamówienia komunikacja między Zamawiającym a Wykonawcami odbywa się przy użyciu miniPortalu, który dostępny jest pod adresem: https://miniportal.uzp.gov.pl/. ePUAPu, dostepnego pod adresem: https://epuap.gov.pl/wps/portal oraz poczty elektronicznej [zamowieniapubliczne@komag.pl](mailto:zamowieniapubliczne@komag.pl)
- 2. Ofertę, oświadczenie, o których mowa w art. 125 ust. 1 ustawy Pzp, podmiotowe środki dowodowe, pełnomocnictwa, zobowiązanie podmiotu udostępniającego zasoby sporządza się w postaci elektronicznej, w ogólnie dostępnych formatach danych, w szczególności w formatach .txt, .rtf, .pdf, .doc, .docx, .odt. **Ofertę, a także oświadczenie o jakim mowa w Rozdziale X ust. 1 SWZ składa się, pod rygorem nieważności, w formie elektronicznej opatrzonej kwalifikowanym podpisem elektronicznym.**
- 3. Zamawiający wyznacza następujące osoby do kontaktu z Wykonawcami: Pan/Pani Jerzy Salamon, Sybilla Klimek, email: [zamowieniapubliczne@komag.eu](mailto:zamowieniapubliczne@komag.eu)
- 4. Wykonawca zamierzający wziąć udział w postępowaniu o udzielenie zamówienia publicznego, musi posiadać konto na ePUAP. Wykonawca posiadający konto na ePUAP ma dostęp do następujących formularzy: "Formularz do złożenia, zmiany, wycofania oferty lub wniosku" oraz do "Formularza do komunikacji".
- 5. Wymagania techniczne i organizacyjne wysyłania i odbierania dokumentów elektronicznych, elektronicznych kopii dokumentów i oświadczeń oraz informacji przekazywanych przy ich użyciu opisane zostały w Regulaminie korzystania z systemu miniPortal oraz Warunkach korzystania z elektronicznej platformy usług administracji publicznej (ePUAP).
- 6. Maksymalny rozmiar plików przesyłanych za pośrednictwem dedykowanych formularzy: "Formularz złożenia, zmiany, wycofania oferty lub wniosku" i "Formularza do komunikacji" wynosi 150 MB.
- 7. Za datę przekazania oferty, wniosków, zawiadomień, dokumentów elektronicznych, oświadczeń lub elektronicznych kopii dokumentów lub oświadczeń oraz innych informacji przyjmuje się datę ich przekazania na ePUAP.
- 8. Zamawiający przekazuje link do postępowania oraz ID postępowania jako załącznik do niniejszej SWZ. Dane postępowanie można wyszukać również na Liście wszystkich postępowań w miniPortalu klikając wcześniej opcję "Dla Wykonawców" lub ze strony głównej z zakładki Postępowania. Podczas komunikacji przez miniPortal i ePuap należy posługiwać się ID postępowania wskazanym w załączniku do SWZ oraz dostępnym na stronie postępowania w miniPortalu.
- 9. W korespondencji kierowanej do Zamawiającego Wykonawcy powinni posługiwać się numerem przedmiotowego postępowania.
- 10. Wykonawca może zwrócić się do Zamawiającego z wnioskiem o wyjaśnienie treści SWZ. Zamawiający jest obowiązany udzielić wyjaśnień niezwłocznie, jednak nie później niż na 6 dni przed upływem terminu składania ofert pod warunkiem że wniosek o wyjaśnienie treści SWZ wpłynął do zamawiającego nie później niż na 14 dni przed upływem terminu składania ofert. Jeżeli zamawiający nie udzieli wyjaśnień w terminie, o którym mowa poprzednim zdaniu, przedłuża termin składania ofert o czas niezbędny do zapoznania się wszystkich zainteresowanych wykonawców z wyjaśnieniami niezbędnymi do należytego przygotowania i złożenia ofert. Przedłużenie terminu składania ofert nie wpływa na bieg terminu składania wniosku o wyjaśnienie treści SWZ. W przypadku gdy wniosek o wyjaśnienie treści SWZ nie wpłynął w terminie wskazanym w pierwszym zdaniu, Zamawiający nie ma obowiązku udzielania wyjaśnień SWZ oraz obowiązku przedłużenia terminu składania ofert.
- 11. W uzasadnionych przypadkach Zamawiający może przed upływem terminu składania ofert zmienić treść SWZ.

#### **XIV. OPIS SPOSOBU PRZYGOTOWANIA OFERT ORAZ WYMAGANIA FORMALNE DOTYCZĄCE SKŁADANYCH OŚWIADCZEŃ I DOKUMENTÓW**

- 1. Wykonawca może złożyć tylko jedną ofertę.
- 2. Treść oferty musi odpowiadać treści SWZ.
- 3. Ofertę sporządza się w języku polskim na Formularzu Ofertowym zgodnie z **Załącznikiem nr 1 do SWZ**. W treści oferty Wykonawca wskazuje, nazwę producenta, typ i model oferowanych urządzeń.
- 4. Wraz z ofertą Wykonawca jest zobowiązany złożyć:
	- 1) oświadczenie w formie Jednolitego Europejskiego Dokumentu Zamówienia (ESPD), o którym mowa w Rozdziale X ust. 1 SWZ;
	- 2) zobowiązanie innego podmiotu oraz oświadczenie w formie Jednolitego Europejskiego Dokumentu Zamówienia (ESPD), o których mowa w Rozdziale XI ust. 2 pkt 1 i 3 SWZ (jeżeli dotyczy);
	- 3) przedmiotowe środki dowodowe, o których mowa w Rozdziale VII ust. 1 SWZ,
	- 4) dowód wniesienia wadium (w przypadku wadium złożonego w formie poręczeń lub gwarancji);
	- 5) dokumenty, z których wynika prawo do podpisania oferty; odpowiednie pełnomocnictwa (jeżeli dotyczy).
- 5. Oferta oraz pozostałe oświadczenia i dokumenty, dla których Zamawiający określił wzory w formie formularzy zamieszczonych w załącznikach do SWZ, powinny być sporządzone zgodnie z tymi wzorami.
- 6. W przypadku gdy oferta nie została podpisana przez osobę uprawnioną do reprezentacji Wykonawcy określoną w odpowiednim rejestrze lub innym dokumencie właściwym dla danej formy organizacyjnej Wykonawcy, do oferty należy dołączyć dokument pełnomocnictwa, złożony w postaci elektronicznej, opatrzony kwalifikowanym podpisem elektronicznym lub elektronicznej kopii, poświadczonej kwalifikowanym podpisem elektronicznym przez notariusza.
- 7. **Ofertę, w tym Jednolity Europejski Dokument Zamówienia (ESPD), sporządza się, pod rygorem nieważności, w formie elektronicznej (podpisanej kwalifikowanym podpisem elektronicznym).**
- 8. Jeśli oferta zawiera informacje stanowiące tajemnicę przedsiębiorstwa w rozumieniu ustawy z dnia 16 kwietnia 1993 r. o zwalczaniu nieuczciwej konkurencji (Dz. U. z 2020 r. poz. 1913 ze zm.), Wykonawca powinien nie później niż w terminie składania ofert, zastrzec, że nie mogą one być udostępnione oraz wykazać, iż zastrzeżone informacje stanowią tajemnicę przedsiębiorstwa. Zastrzeżone informacje należy złożyć w wydzielonym i odpowiednio oznaczonym pliku.
- 9. Wszystkie koszty związane z uczestnictwem w postępowaniu, w szczególności z przygotowaniem i złożeniem ofert ponosi Wykonawca składający ofertę. Zamawiający nie przewiduje zwrotu kosztów udziału w postępowaniu.

10. Oferta powinna być sporządzona w języku polskim. Każdy dokument składający się na ofertę powinien być czytelny. Dokumenty lub oświadczenia, o których mowa w rozporządzeniu w sprawie dokumentów, sporządzone w języku obcym są składane wraz z tłumaczeniem na język polski.

### **11. Sposób składania oferty określa Rozdział XVIII SWZ.**

### **XV. OPIS SPOSOBU OBLICZENIA CENY OFERTY**

- 1. Wykonawca wyliczając ceny ofertowe poda cenę netto i cenę oferty brutto w PLN lub EURO, dla każdej z części oddzielnie. Cena ofertowa – jest to kwota wymieniona w formularzu ofertowym (Załącznik nr 1 do SWZ), którą należy podać w zapisie liczbowym i słownie z dokładnością do grosza (do dwóch miejsc po przecinku). W przypadku nie podania liczb po przecinku, Zamawiający uzna, że dziesiątki i jednostki grosza mają wartość 0.
- 2. Cena ofertowa brutto musi uwzględniać wszystkie koszty związane z realizacją przedmiotu zamówienia zgodnie z opisem przedmiotu zamówienia oraz postanowieniami umowy określonymi w niniejszej SWZ.
- 3. Cena oferty powinna być wyrażona w złotych polskich (PLN) lub w walucie obcej euro (EURO) z dokładnością do dwóch miejsc po przecinku.
- 4. Jeżeli w postępowaniu złożona będzie oferta, której wybór prowadziłby do powstania u Zamawiającego obowiązku podatkowego zgodnie z przepisami o podatku od towarów i usług, Zamawiający w celu oceny takiej oferty doliczy do przedstawionej w niej ceny podatek od towarów i usług, który miałby obowiązek rozliczyć zgodnie z tymi przepisami. W takim przypadku Wykonawca, składając ofertę, jest zobligowany poinformować Zamawiającego, że wybór jego oferty będzie prowadzić do powstania u Zamawiającego obowiązku podatkowego, wskazując nazwę (rodzaj) towaru lub usługi, których dostawa lub świadczenie będzie prowadzić do jego powstania, oraz wskazując ich wartość bez kwoty podatku.
- 5. Wzór Formularza Ofertowego został opracowany przy założeniu, iż wybór oferty nie będzie prowadzić do powstania u Zamawiającego obowiązku podatkowego w zakresie podatku VAT. W przypadku, gdy Wykonawca zobowiązany jest złożyć oświadczenie o powstaniu u Zamawiającego obowiązku podatkowego, to winien odpowiednio zmodyfikować treść formularza.

#### **XVI. WYMAGANIA DOTYCZĄCE WADIUM**

- 1. Wykonawca zobowiązany jest do zabezpieczenia swojej oferty wadium w wysokości: **110 000,00 zł** (słownie: sto dziesięć tysięcy 00/100 złotych);
- 2. Wadium wnosi się przed upływem terminu składania ofert i utrzymuje nieprzerwanie do dnia upływu terminu związania ofertą, z wyjątkiem przypadków, o których mowa w art. 98 ust. 1 pkt 2 i 3 oraz ust. 2.
- 3. Wadium może być wnoszone według wyboru Wykonawcy w jednej lub kilku następujących formach:
	- 1) pieniądzu;
	- 2) gwarancjach bankowych;
	- 3) gwarancjach ubezpieczeniowych;
	- 4) poręczeniach udzielanych przez podmioty, o których mowa w art. 6b ust. 5 pkt 2 ustawy z dnia 9 listopada 2000 r. o utworzeniu Polskiej Agencji Rozwoju Przedsiębiorczości (Dz. U. z 2020 r. poz. 299).
- 4. Wadium w formie pieniądza należy wnieść przelewem na rachunek bankowy w **mBANK SA Oddział w Katowicach** o numerze **63 1140 1078 0000 3008 3200 1003**  z dopiskiem "Wadium - *nr postępowania ZP-166/2021"*.

**UWAGA!!! Za termin wniesienia wadium w formie pieniężnej zostanie przyjęty termin uznania rachunku Zamawiającego.**

- 5. W przypadku wniesienia wadium w formie:
	- 1) pieniężnej zaleca się, by dowód dokonania przelewu został dołączony do oferty;
	- 2) poręczeń lub gwarancji wymaga się, by oryginał dokumentu w postaci elektronicznej został złożony wraz z ofertą.
- 6. Oferta wykonawcy, który nie wniesie wadium lub wniesie w sposób nieprawidłowy lub nie utrzyma wadium nieprzerwanie do upływu terminu związania ofertą lub złoży wniosek o zwrot wadium w przypadku, o którym mowa w art. 98 ust. 2 pkt 3 ustawy Pzp zostanie odrzucona.
- 7. Zasady zwrotu oraz okoliczności zatrzymania wadium określa ustawa Pzp.

### **XVII. TERMIN ZWIĄZANIA OFERTĄ**

- 1. Wykonawca będzie związany ofertą od dnia upływu terminu składania ofert, przy czym pierwszym dniem terminu związania ofertą jest dzień, w którym upływa termin składania ofert, przez okres **90 dni, tj. do dnia 24.02.2022 r.**
- 2. W przypadku gdy wybór najkorzystniejszej oferty nie nastąpi przed upływem terminu związania ofertą, o którym mowa w pkt 1, Zamawiający przed upływem terminu związania ofertą, zwróci się jednokrotnie do Wykonawców o wyrażenie zgody na przedłużenie tego terminu o wskazywany przez niego okres, nie dłuższy niż 60 dni.
- 3. Przedłużenie terminu związania ofertą, o którym mowa w ust. 2, wymaga złożenia przez Wykonawcę pisemnego oświadczenia o wyrażeniu zgody na przedłużenie terminu związania ofertą.
- 4. W przypadku gdy Zamawiający żąda wniesienia wadium, przedłużenie terminu związania ofertą, o którym mowa w ust. 2, następuje wraz z przedłużeniem okresu ważności wadium albo, jeżeli nie jest to możliwe, z wniesieniem nowego wadium na przedłużony okres związania ofertą.

### **XVIII. MIEJSCE I TERMIN SKŁADANIA I OTWARCIA OFERT**

- 1. Wykonawca składa ofertę za pośrednictwem "Formularza do złożenia, zmiany, wycofania oferty lub wniosku" dostępnego na ePUAP i udostępnionego również na miniPortalu **do dnia 26.11.2021 r. godz. 09:00.**
- 2. Ofertę składa się, pod rygorem nieważności, w formie elektronicznej opatrzoną kwalifikowanym podpisem elektronicznym.
- 3. Zamawiający zaleca przed podpisaniem oferty, zapisanie formularza ofertowego w formacie .pdf.
- 4. Formularz oferty musi być opatrzony przez osobę lub osoby uprawnione do reprezentowania wykonawcy, kwalifikowanym podpisem elektronicznym.
- 5. Podpisaną ofertę należy zaszyfrować.
- 6. Funkcjonalność do zaszyfrowania oferty przez Wykonawcę jest dostępna dla Wykonawców w miniPortalu, w szczegółach danego postępowania.
- 7. Wykonawca składa zaszyfrowaną ofertę za pośrednictwem "Formularza do złożenia, zmiany, wycofania oferty lub wniosku" dostępnego na ePuap i udostępnionego również na miniPortalu.
- 8. Sposób złożenia oferty, w tym zaszyfrowania oferty opisany został w "Instrukcji użytkownika", dostępnej na stronie:<https://miniportal.uzp.gov.pl/> .
- 9. Jeżeli dokumenty elektroniczne, przekazywane przy użyciu środków komunikacji elektronicznej, zawierają informacje stanowiące tajemnicę przedsiębiorstwa w rozumieniu przepisów ustawy z dnia 16 kwietnia 1993 r. o zwalczaniu nieuczciwej konkurencji (Dz. U. z 2020 r. poz. 1913), wykonawca, w celu utrzymania w poufności tych informacji, przekazuje je w wydzielonym i odpowiednio oznaczonym pliku, wraz z jednoczesnym zaznaczeniem polecenia "Załącznik stanowiący tajemnicę przedsiębiorstwa" a następnie wraz z plikami stanowiącymi jawną część należy ten plik zaszyfrować.
- 10. Oferta może być złożona tylko do upływu terminu składania ofert.
- 11. Wykonawca może przed upływem terminu do składania ofert wycofać ofertę za pośrednictwem "Formularza do złożenia, zmiany, wycofania oferty lub wniosku" dostępnego na ePUAP i udostępnionego również na miniPortalu. Sposób wycofania oferty został opisany w "Instrukcji użytkownika" dostępnej na miniPortalu.
- 12. Wykonawca po upływie terminu do składania ofert nie może skutecznie dokonać zmiany ani wycofać złożonej oferty.
- 13. **Otwarcie ofert nastąpi w dniu 26.11.2021 r., o godzinie 09:30**.
- 14. Otwarcie ofert następuje poprzez użycie mechanizmu do odszyfrowania ofert dostępnego po zalogowaniu w zakładce Deszyfrowanie na miniPortalu i następuje poprzez wskazanie pliku do odszyfrowania.
- 15. Najpóźniej przed otwarciem ofert, zamawiający udostępni na stronie internetowej prowadzonego postępowania informację o kwocie, jaką zamierza się przeznaczyć na sfinansowanie zamówienia
- 16. Niezwłocznie po otwarciu ofert Zamawiający udostępni na stronie internetowej prowadzonego postępowania informacje o:
	- 1) nazwach albo imionach i nazwiskach oraz siedzibach lub miejscach prowadzonej działalności gospodarczej albo miejscach zamieszkania wykonawców, których oferty zostały otwarte;
	- 2) cenach lub kosztach zawartych w ofertach.

#### **XIX. OPIS KRYTERIÓW, KTÓRYMI ZAMAWIAJĄCY BĘDZIE SIĘ KIEROWAŁ PRZY WYBORZE OFERTY, WRAZ Z PODANIEM WAG TYCH KRYTERIÓW I SPOSOBU OCENY OFERT**

1. Wyboru oferty dokona Komisja przetargowa.

2. Komisja przetargowa będzie oceniać tylko oferty niepodlegające odrzuceniu.

3. Za **najkorzystniejszą** Zamawiający uzna ofertę, spełniającą wszystkie wymagania formalno – prawne wynikające z przepisów obowiązującego prawa zawarte w ustawie PZP, niniejszej SWZ oraz która uzyska **największą** ilość punktów – wyliczonych w sposób określony w pkt. 4 niniejszego rozdziału w postaci liczby zaokrąglonej do 2 (dwóch) miejsc po przecinku. Oferty będą oceniane w skali od 0 do 100 punktów.

4. Opis kryteriów wyboru ofert:

# a) kryterium "cena"– waga 80 (C)

W kryterium tym oceniana będzie cena ofertowa brutto.

Maksymalną ilość punktów otrzyma Wykonawca, który zaproponuje najniższą cenę ofertową brutto. Pozostali oferenci otrzymają odpowiednio mniejszą ilość punktów poprzez przeliczenie zgodnie z następującym wzorem:

$$
C_n
$$

$$
C = \frac{1}{2}x80
$$

 $C_{o}$ 

gdzie:

ilość punktów uzyskanych przez ocenianą ofertę, w kryterium "cena"

C<sup>n</sup> - cena oferty z najniższą ceną (brutto w PLN/EURO)

 $C<sub>o</sub>$ - cena ocenianej oferty (brutto w PLN/EURO)

80 - waga ocenianego kryterium

# **b) kryterium "wydłużenie gwarancji i rękojmi" – waga 20 (G)**

W kryterium tym oceniany będzie okres gwarancji i rękojmi na przedmiot zamówienia obowiązujący od podpisania umowy. **Gwarancja i rękojmia musi być podana w pełnych latach.** 

Ocena w zakresie tego kryterium zostanie dokonana w następujący sposób:

- − zaoferowana gwarancja i rękojmia wymagana w rozdziale IV SWZ OPIS PRZEDMIOTU ZAMÓWIENIA (wszystkie pozycje) – **0 punktów,**
- − zaoferowane **wydłużenie gwarancji i rękojmi do oczekiwanej, określonej**  w rozdziale IV SWZ OPIS PRZEDMIOTU ZAMÓWIENIA **– 20 punktów.**

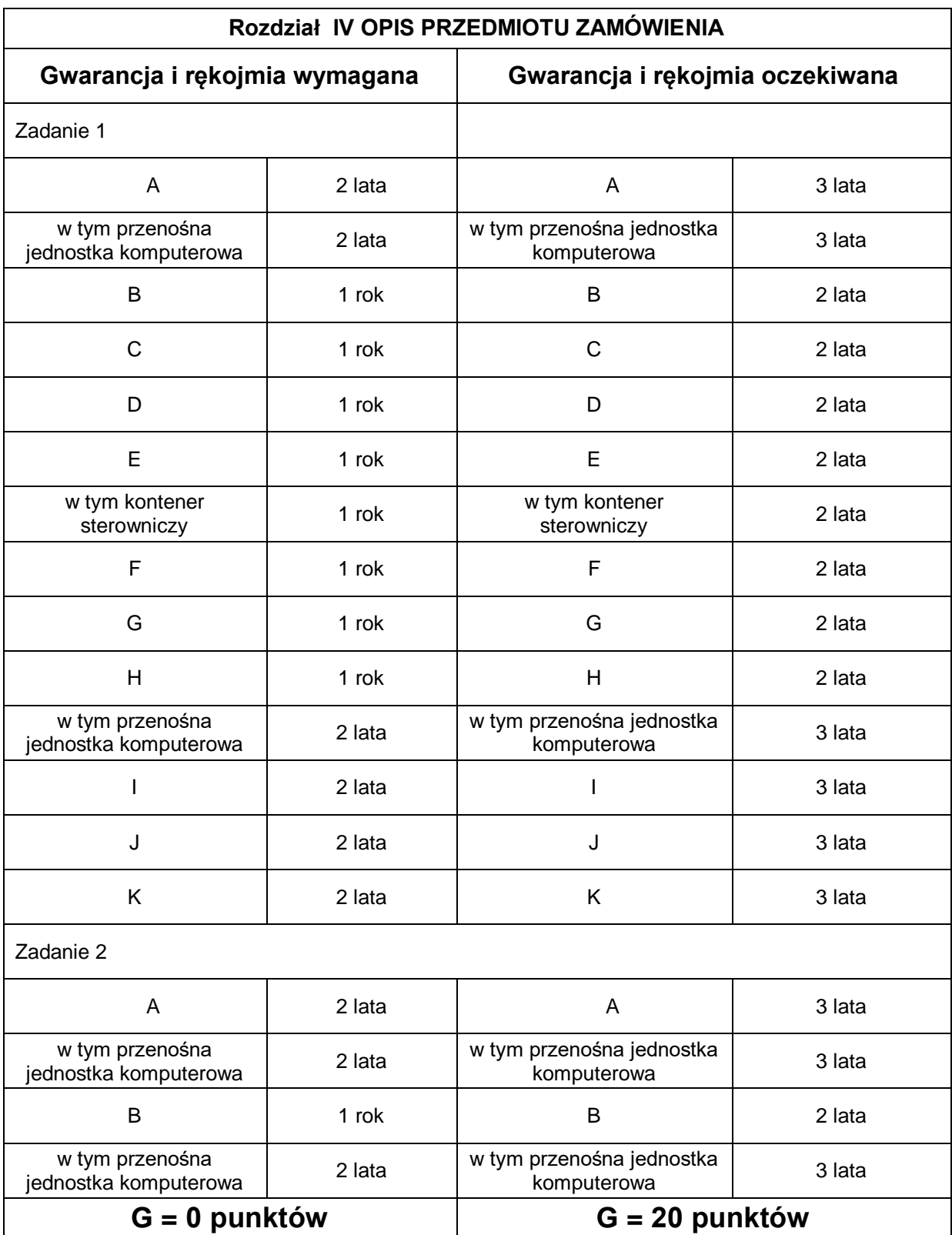

Maksymalna ilość punktów, którą w tym kryterium może przyznać Zamawiający wynosi 20.

#### **c) ocena punktowa całkowita (Opc)**

Za najkorzystniejszą uznana zostanie oferta, która uzyska największą ilość punktów po zsumowaniu punktacji obu kryteriów zgodnie z następującym wzorem:

$$
O_{\rm pc} = C + G
$$

gdzie:

 $\overline{O}_{\text{pc}}$  – ocena punktowa całkowita,

- C ilość punktów uzyskanych przez ocenianą ofertę w kryterium "cena",
- G ilość punktów uzyskanych przez ocenianą ofertę w kryterium

"wydłużenie gwarancji i rękojmi".

- 4. Ocena w zakresie ww. kryteriów zostanie dokonana na podstawie wypełnionego przez Wykonawcę FORMULARZA OFERTOWEGO (Załącznik nr 1 do SWZ).
- 5. Zamawiający udzieli zamówienia Wykonawcy, którego oferta:
	- jest zgodna z Ustawą ,
	- odpowiada wszystkim wymaganiom zawartym w niniejszej SWZ,
	- została uznana przez Zamawiającego za najkorzystniejszą.
- 6. Jeżeli nie będzie możliwy wybór najkorzystniejszej oferty z uwagi, iż zostaną złożone oferty z ceną brutto w tej samej wysokości, identycznym okresem gwarancji i terminem realizacji (zgodnie z przyjętymi kryteriami), Zamawiający wezwie Wykonawców, którzy złożyli te oferty, do złożenia w terminie określonym przez niego ofert dodatkowych. Wykonawcy składający oferty dodatkowe nie mogą zaoferować cen wyższych i terminów innych niż zaoferowane w złożonych ofertach.
- 7. W toku badania i oceny ofert Zamawiający może żądać od Wykonawców wyjaśnień dotyczących treści złożonych przez nich ofert lub innych składanych dokumentów lub oświadczeń. Wykonawcy są zobowiązani do przedstawienia wyjaśnień w terminie wskazanym przez Zamawiającego.
- 8. Jeżeli zostanie złożona oferta, której wybór prowadziłby do powstania u Zamawiającego obowiązku podatkowego zgodnie z ustawą z dnia 11 marca 2004 r. o podatku od towarów i usług (Dz. U. z 2018 r. poz. 2174, z późn. zm.), dla celów zastosowania kryterium ceny Zamawiający dolicza do przedstawionej w tej ofercie ceny kwotę podatku od towarów i usług, którą miałby obowiązek rozliczyć.
- 9. W ofercie, o której mowa w ust. 6, Wykonawca ma obowiązek:
- 9.1. poinformowania Zamawiającego, że wybór jego oferty będzie prowadził do powstania u Zamawiającego obowiązku podatkowego;
- 9.2. wskazania nazwy (rodzaju) towaru lub usługi, których dostawa lub świadczenie będą prowadziły do powstania obowiązku podatkowego;
- 9.3. wskazania wartości towaru lub usługi objętego obowiązkiem podatkowym Zamawiającego, bez kwoty podatku;
- 9.4. wskazania stawki podatku od towarów i usług, która zgodnie z wiedzą Wykonawcy, będzie miała zastosowanie.
- 10. Zamawiający wybiera najkorzystniejszą ofertę w terminie związania ofertą określonym w SWZ.
- 11. Jeżeli termin związania ofertą upłynie przed wyborem najkorzystniejszej oferty, Zamawiający wezwie Wykonawcę, którego oferta otrzymała najwyższą ocenę, do wyrażenia, w wyznaczonym przez Zamawiającego terminie, pisemnej zgody na wybór jego oferty.
- 12. W przypadku braku zgody, o której mowa w ust. 11, oferta podlega odrzuceniu, a Zamawiający zwraca się o wyrażenie takiej zgody do kolejnego Wykonawcy, którego oferta została najwyżej oceniona, chyba że zachodzą przesłanki do unieważnienia postępowania.

#### **XX. INFORMACJE O FORMALNOŚCIACH, JAKIE MUSZĄ ZOSTAĆ DOPEŁNIONE PO WYBORZE OFERTY W CELU ZAWARCIA UMOWY W SPRAWIE ZAMÓWIENIA PUBLICZNEGO**

- 1. Zamawiający zawrze umowę w sprawie zamówienia publicznego z Wykonawcą, którego oferta zostanie uznana za najkorzystniejszą, w terminach określonych w art. 264 ustawy Pzp.
- 2. Wykonawca będzie zobowiązany do podpisania umowy w miejscu i terminie wskazanym przez Zamawiającego.
- 3. Wykonawca przed podpisaniem umowy dostarczy Zamawiającemu:
	- 1) dokument potwierdzający posiadanie ubezpieczenia od odpowiedzialności cywilnej w zakresie zgodnym z przedmiotem zamówienia, na kwotę co najmniej odpowiadającą wartości umowy brutto zł;
	- 2) zabezpieczenie należytego wykonania umowy, o którym mowa w rozdziale XXI SWZ.
	- 3) zabezpieczanie zaliczki, o której mowa w Projekcie Umowy oraz pkt. III podpkt. 4 i 5 SWZ – w terminie określonym w podpkt. 5.
- 4. W przypadku wyboru oferty złożonej przez Wykonawców wspólnie ubiegających się o udzielenie zamówienia Zamawiający zastrzega sobie prawo żądania przed zawarciem umowy w sprawie zamówienia publicznego kopii umowy regulującej współpracę tych Wykonawców.
- 5. Jeżeli wykonawca, którego oferta została wybrana jako najkorzystniejsza, uchyla się od zawarcia umowy w sprawie zamówienia publicznego lub nie wnosi wymaganego zabezpieczenia należytego wykonania umowy, zamawiający może dokonać ponownego badania i oceny ofert spośród ofert pozostałych w postępowaniu wykonawców oraz wybrać najkorzystniejszą ofertę albo unieważnić postępowanie.

#### **XXI. WYMAGANIA DOTYCZĄCE ZABEZPIECZENIA NALEŻYTEGO WYKONANIA UMOWY**

- 1. Wykonawca, którego oferta została wybrana zobowiązany jest do wniesienia zabezpieczenia należytego wykonania umowy w wysokości **5%** ceny całkowitej brutto wskazanej w ofercie.
- 2. Zabezpieczenie służy pokryciu roszczeń z tytułu niewykonania lub nienależytego wykonania umowy.
- 3. Zabezpieczenie może być wnoszone według wyboru Wykonawcy w jednej lub kilku następujących formach:
	- 1) pieniądzu;
	- 2) poręczeniach bankowych lub poręczeniach spółdzielczej kasy oszczędnościowokredytowej, z tym że zobowiązanie kasy jest zawsze zobowiązaniem pieniężnym;
	- 3) gwarancjach bankowych;
	- 4) gwarancjach ubezpieczeniowych;
	- 5) poręczeniach udzielanych przez podmioty, o których mowa w art. 6b ust. 5 pkt 2 ustawy z dnia 09.11.2000 r. o utworzeniu Polskiej Agencji Rozwoju Przedsiębiorczości (Dz. U. z 2020r. poz. 299).
- 4. Zabezpieczenie w formie pieniądza należy wnieść przelewem na konto, którego numer zostanie podany Wykonawcy przed podpisaniem umowy. W przypadku wniesienia wadium w pieniądzu Wykonawca może wyrazić zgodę na zaliczenie kwoty wadium na poczet zabezpieczenia.

### **XXII. INFORMACJE O TREŚCI ZAWIERANEJ UMOWY ORAZ MOŻLIWOŚCI JEJ ZMIANY**

1. Wybrany Wykonawca jest zobowiązany do zawarcia umowy w sprawie zamówienia publicznego na warunkach określonych w Projekcie umowy, stanowiącym Załącznik nr 6 do SWZ.

- 2. Zakres świadczenia Wykonawcy wynikający z umowy jest tożsamy z jego zobowiązaniem zawartym w ofercie.
- 3. Zmiana umowy podlega unieważnieniu, jeżeli została dokonana z naruszeniem art. 454 i art. 455 ustawy Pzp.
- 4. Zamawiający przewiduje możliwość zmiany zawartej umowy w stosunku do treści wybranej oferty w zakresie wskazanym w Projekcie umowy w § 13.

### **XXIII. POUCZENIE O ŚRODKACH OCHRONY PRAWNEJ**

- 1. Środki ochrony prawnej określone w niniejszym dziale przysługują wykonawcy, uczestnikowi konkursu oraz innemu podmiotowi, jeżeli ma lub miał interes w uzyskaniu zamówienia lub nagrody w konkursie oraz poniósł lub może ponieść szkodę w wyniku naruszenia przez zamawiającego przepisów ustawy Pzp.
- 2. Środki ochrony prawnej wobec ogłoszenia wszczynającego postępowanie o udzielenie zamówienia lub ogłoszenia o konkursie oraz dokumentów zamówienia przysługują również organizacjom wpisanym na listę, o której mowa w art. 469 pkt 15 ustawy Pzp oraz Rzecznikowi Małych i Średnich Przedsiębiorców.
- 3. Odwołanie przysługuje na:
	- 1) niezgodną z przepisami ustawy czynność Zamawiającego, podjętą w postępowaniu o udzielenie zamówienia, w tym na projektowane postanowienie umowy;
	- 2) zaniechanie czynności w postępowaniu o udzielenie zamówienia do której zamawiający był obowiązany na podstawie ustawy;
- 4. Odwołanie wnosi się do Prezesa Izby. Odwołujący przekazuje kopię odwołania zamawiającemu przed upływem terminu do wniesienia odwołania w taki sposób, aby mógł on zapoznać się z jego treścią przed upływem tego terminu.
- 5. Odwołanie wobec treści ogłoszenia lub treści SWZ wnosi się w terminie 10 dni od dnia publikacji ogłoszenia w Dzienniku Urzędowym Unii Europejskiej lub zamieszczenia dokumentów zamówienia na stronie internetowej.
- 6. Odwołanie wnosi się w terminie:
	- 1) 10 dni od dnia przekazania informacji o czynności zamawiającego stanowiącej podstawę jego wniesienia, jeżeli informacja została przekazana przy użyciu środków komunikacji elektronicznej,
	- 2) 15 dni od dnia przekazania informacji o czynności zamawiającego stanowiącej podstawę jego wniesienia, jeżeli informacja została przekazana w sposób inny niż określony w pkt 1).
- 7. Odwołanie w przypadkach innych niż określone w pkt 5 i 6 wnosi się w terminie 10 dni od dnia, w którym powzięto lub przy zachowaniu należytej staranności można było powziąć wiadomość o okolicznościach stanowiących podstawę jego wniesienia
- 8. Na orzeczenie Izby oraz postanowienie Prezesa Izby, o którym mowa w art. 519 ust. 1 ustawy Pzp stronom oraz uczestnikom postępowania odwoławczego przysługuje skarga do sądu.
- 9. W postępowaniu toczącym się wskutek wniesienia skargi stosuje się odpowiednio przepisy ustawy z dnia 17.11.1964 r. - Kodeks postępowania cywilnego o apelacji, jeżeli przepisy niniejszego rozdziału nie stanowią inaczej.
- 10. Skargę wnosi się do Sądu Okręgowego w Warszawie sądu zamówień publicznych, zwanego dalej "sądem zamówień publicznych".
- 11. Skargę wnosi się za pośrednictwem Prezesa Izby, w terminie 14 dni od dnia doręczenia orzeczenia Izby lub postanowienia Prezesa Izby, o którym mowa w art. 519 ust. 1 ustawy Pzp, przesyłając jednocześnie jej odpis przeciwnikowi skargi. Złożenie skargi w placówce pocztowej operatora wyznaczonego w rozumieniu ustawy z dnia 23 listopada 2012 r. - Prawo pocztowe jest równoznaczne z jej wniesieniem.
- 12. Prezes Izby przekazuje skargę wraz z aktami postępowania odwoławczego do sądu zamówień publicznych w terminie 7 dni od dnia jej otrzymania.

# **XXIV. WYKAZ ZAŁĄCZNIKÓW DO SWZ**

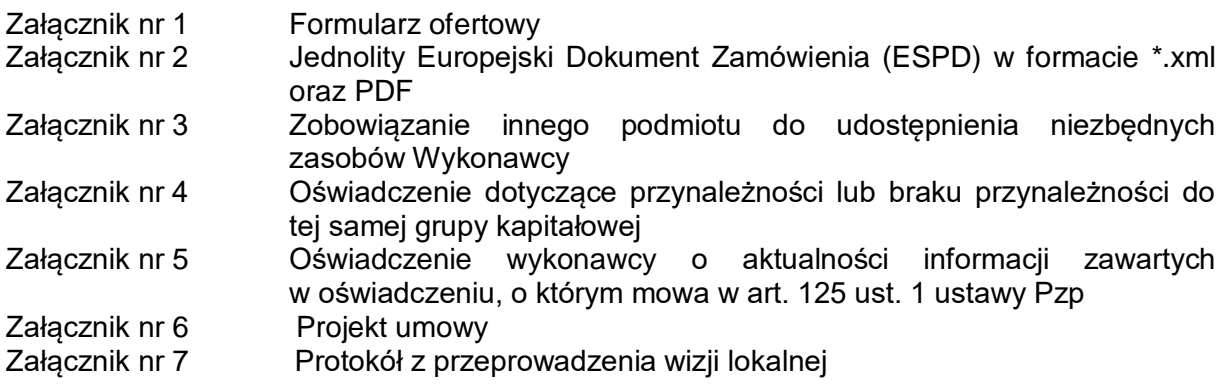